## Meeting of the Technical Advisory Council (TAC)

### May 6, 2021

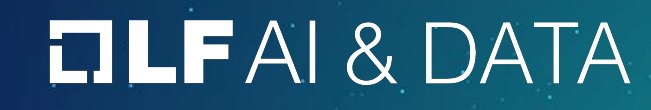

## Antitrust Policy

- › Linux Foundation meetings involve participation by industry competitors, and it is the intention of the Linux Foundation to conduct all of its activities in accordance with applicable antitrust and competition laws. It is therefore extremely important that attendees adhere to meeting agendas, and be aware of, and not participate in, any activities that are prohibited under applicable US state, federal or foreign antitrust and competition laws.
- › Examples of types of actions that are prohibited at Linux Foundation meetings and in connection with Linux Foundation activities are described in the Linux Foundation Antitrust Policy available at http://www.linuxfoundation.org/antitrust-policy. If you have questions about these matters, please contact your company counsel, or if you are a member of the Linux Foundation, feel free to contact Andrew Updegrove of the firm of Gesmer Undergone LLP, which provides legal counsel to the Linux Foundation.

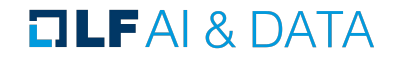

## Recording of Calls

### **Reminder:**

#### TAC calls are recorded and available for viewing on the [TAC Wiki](https://wiki.lfai.foundation/pages/viewpage.action?pageId=7733341#TechnicalAdvisoryCouncil(TAC)-MeetingRecordingsandMinutes)

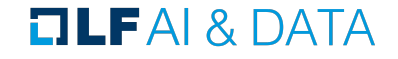

## Reminder: LF AI & Data Useful Links

- › Web site: [lfaidata.foundation](https://lfaidata.foundation/)
- › Wiki: [wiki.lfaidata.foundation](https://wiki.lfaidata.foundation/)
- › GitHub: [github.com/lfaidata](https://github.com/lfaidata)
- > Landscape: <https://landscape.lfaidata.foundation> or<https://l.lfaidata.foundation>
- › Mail Lists: [https://lists.lfaidata.foundation](https://lists.lfaidata.foundation/g/main/subgroups)
- > Slack: <https://slack.lfaidata.foundation>
- › Youtube: <https://www.youtube.com/channel/UCfasaeqXJBCAJMNO9HcHfbA>
- > LF AI Logos: <https://github.com/lfaidata/artwork/tree/master/lfaidata>
- › LF AI Presentation Template: https://drive.google.com/file/d/1eiDNJvXCqSZHT4Zk -czASlz2GTBRZk2/view?usp=sharing
- ›
- > Events Page on LF AI Website: <https://lfaidata.foundation/events/>
- › Events Calendar on LF AI Wiki (subscribe available): <https://wiki.lfaidata.foundation/pages/viewpage.action?pageId=12091544>
- › Event Wiki Pages: <https://wiki.lfaidata.foundation/display/DL/LF+AI+Data+Foundation+Events>

#### $\Box$  LFAI & DATA

## Agenda

- › Roll Call (2 mins)
- › Approval of Minutes from April 22nd (3 mins)
- › Welcome any new Members
- $\rightarrow$  Two Sandbox Proposals (50 minutes = 2 x 25 minutes)
	- › ML eXchange (MLX) (Animesh Singh)
	- › Vulcan Kompute (Alejandro Saucedo)
- › LF AI General Updates (2 minutes)
- › Open Discussion (3 minutes)

#### **TLFAI& DATA**

#### TAC Voting Members

\* = still need backup specified on [wiki](https://wiki.lfaidata.foundation/pages/viewpage.action?pageId=7733341)

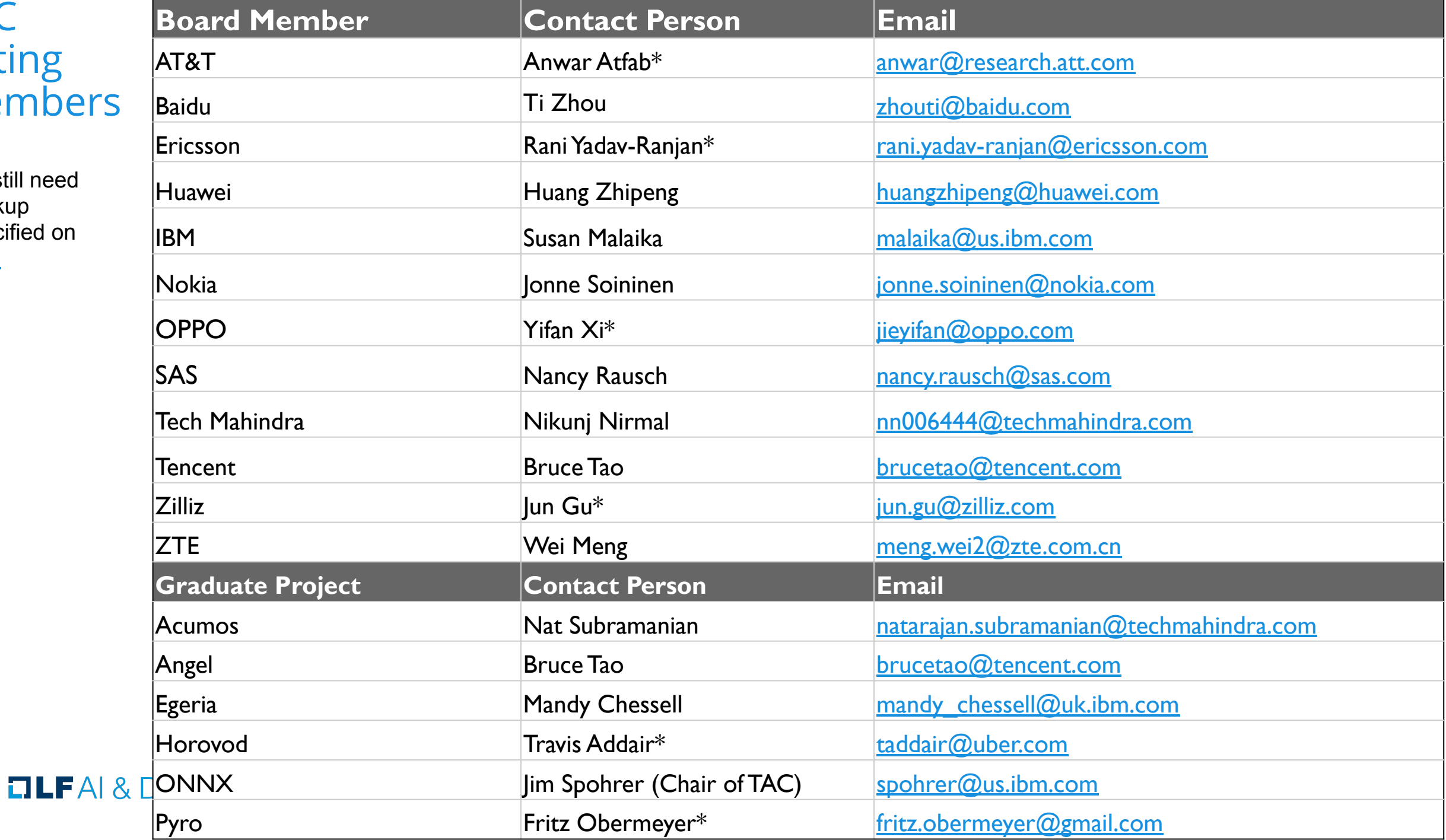

## Approval of April 22th, 2021 Minutes

Draft minutes from the April 22<sup>th</sup> TAC call were previously distributed to the TAC members via the mailing list

#### **Proposed Resolution:**

 $\rightarrow$  That the minutes of the April 22<sup>th</sup> meeting of the Technical Advisory Council of the LF AI & Data Foundation are hereby approved.

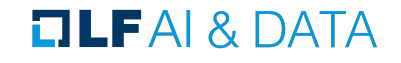

## Members (45)

https://landscape.lfai.foundation/card-mode?project=company

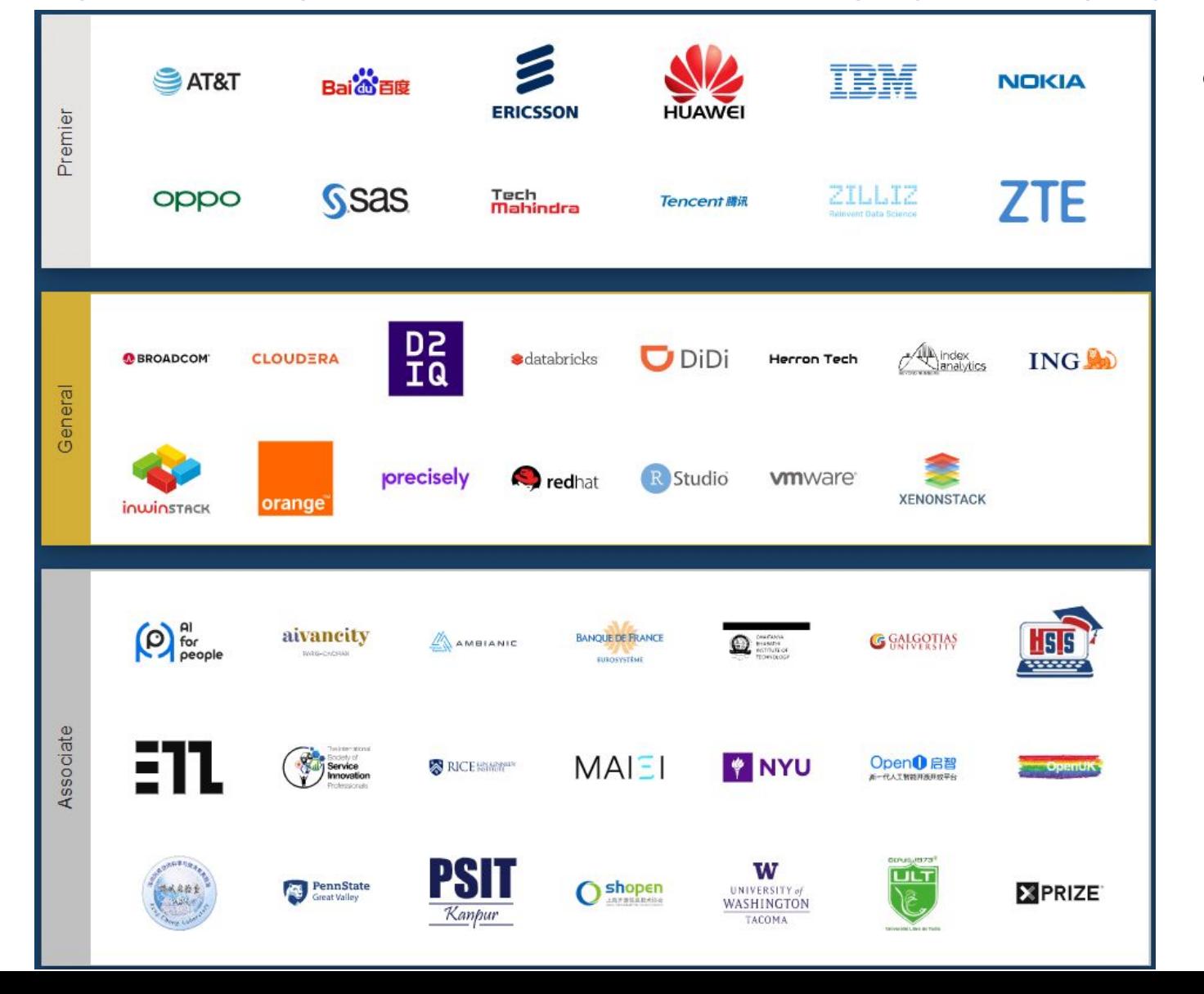

- **● New Members**
	- **○ Premier:** Guangdong OPPO Mobile Telecommunications Corp (China)
	- **○ Associate:** Chaitanya Bharathi Institute Of Technology (India)

## Sandbox Proposal - ML eXchange (MLX)

Animesh Singh (IBM) <asingh@us.ibm.com>

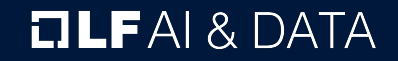

### Project Contribution Proposal Review & Discussion: Machine Learning eXchange (MLX)

We are open sourcing **Machine Learning Exchange (MLX)** , a Data and AI Assets Catalog and Execution Engine. It allows upload, register, execute, and deploy: AI pipelines and Components, Models, Datasets, Notebooks. Additionally it provides: Automated sample pipeline code generation to execute egistered models, datasets and notebooks, Pipelines Engine powered by Kubeflow Pipelines on Tekton, core of Watson Pipelines, Serving engine by KFServing (Next gen base for WML), Datasets Management by Datashim, Preregistered Datasets from Data Asset Exchange (DAX) and Models from Model Asset Exchange(MAX), Model Metadata schema aligned with MLSpec.

We have also been exploring integration with Acumos projects.

**Presenter:** Animesh Singh (IBM) <asingh@us.ibm.com)

#### **Resources:**

Github: <https://github.com/machine-learning-exchange> Project Level: Sandbox

Proposal: <https://github.com/lfai/proposing-projects/pull/42/files>

#### **DLFAI& DATA**

## Machine Learning Exchange (MLX)

Animesh Singh, Christian Kadner, Tommy Li

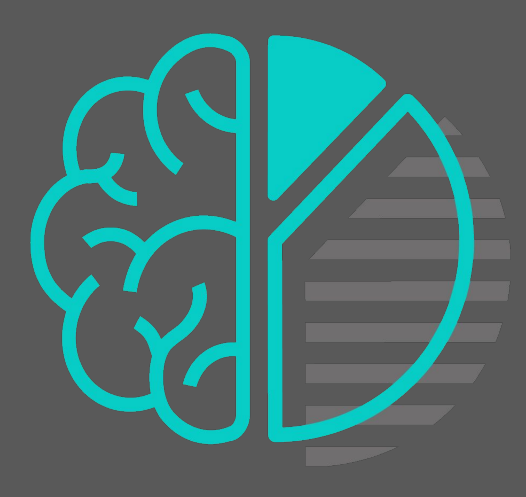

Machine Learning Exchange (MLX) : Data and AI Assets Catalog and Execution Engine

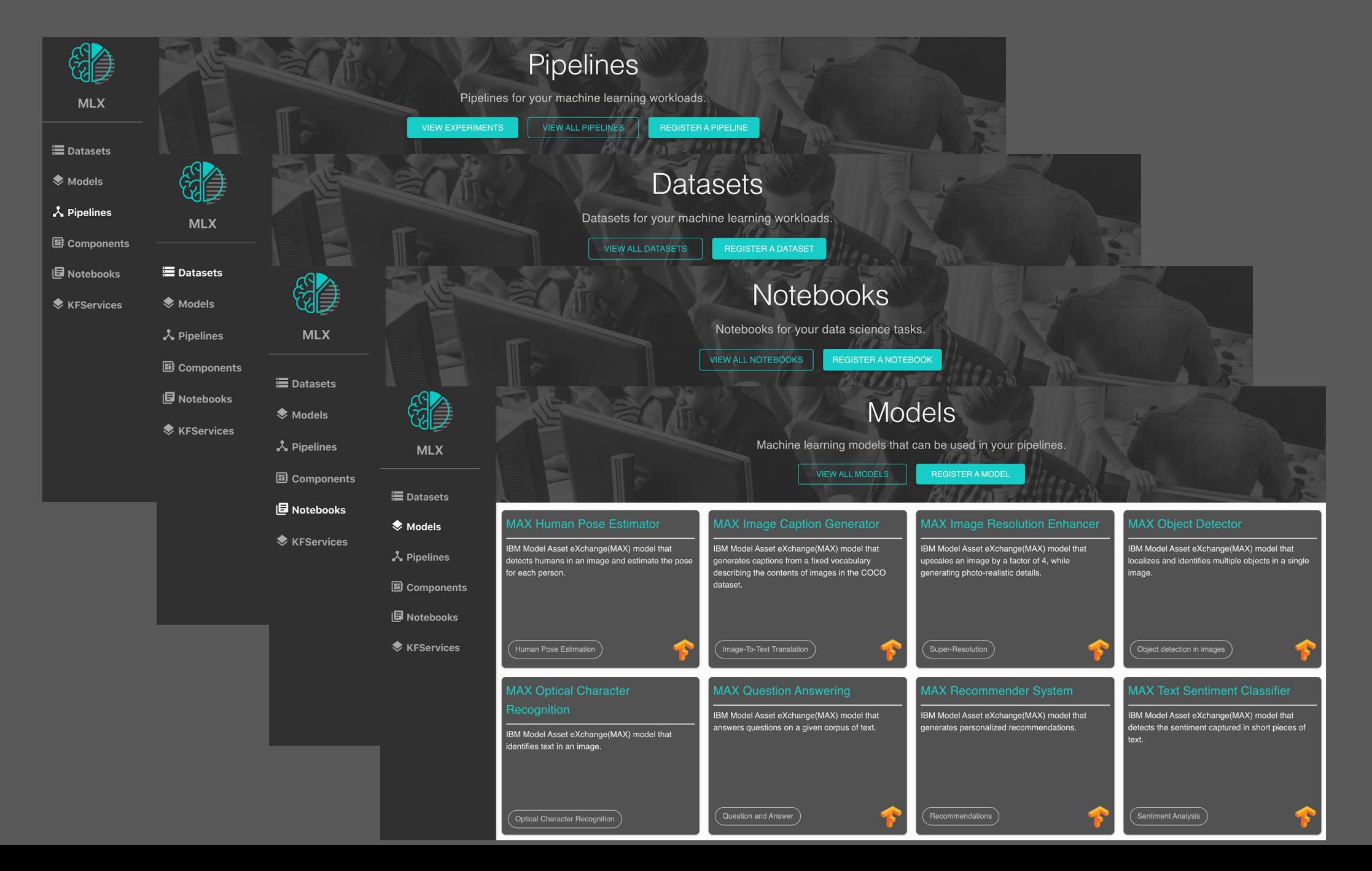

### Machine Learning Exchange (MLX)

- **– Data and AI Assets Catalog and Execution Engine**
- Upload, register, execute, and deploy

-AI pipelines and Components

-Models

-Datasets

-Notebooks

- Automated sample pipeline code generation to train, validate, serve your registered models, datasets and notebooks
- Pipelines Engine powered by Kubeflow Pipelines on Tekton, core of Watson Pipelines
- Serving engine by KFServing (Next gen base for WML) , Datasets Management by Dataset Lifecycle Framework
- Preregistered Datasets from Data Asset Exchange (DAX) and Models from Model Asset Exchange (MAX)
- Model Metadata schema aligned with MLSpec

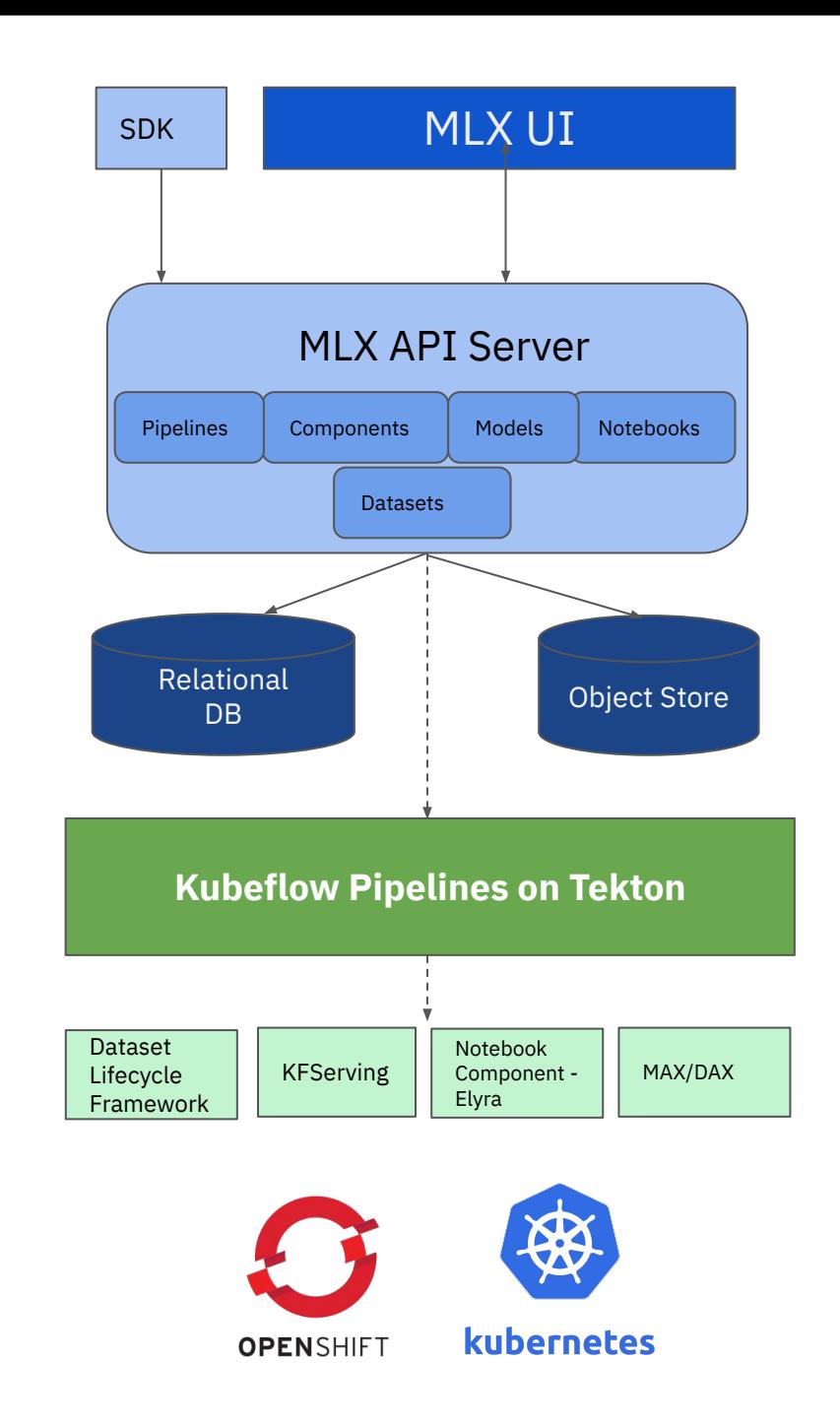

### View, download, and execute Pipelines

 $\cdots$ 

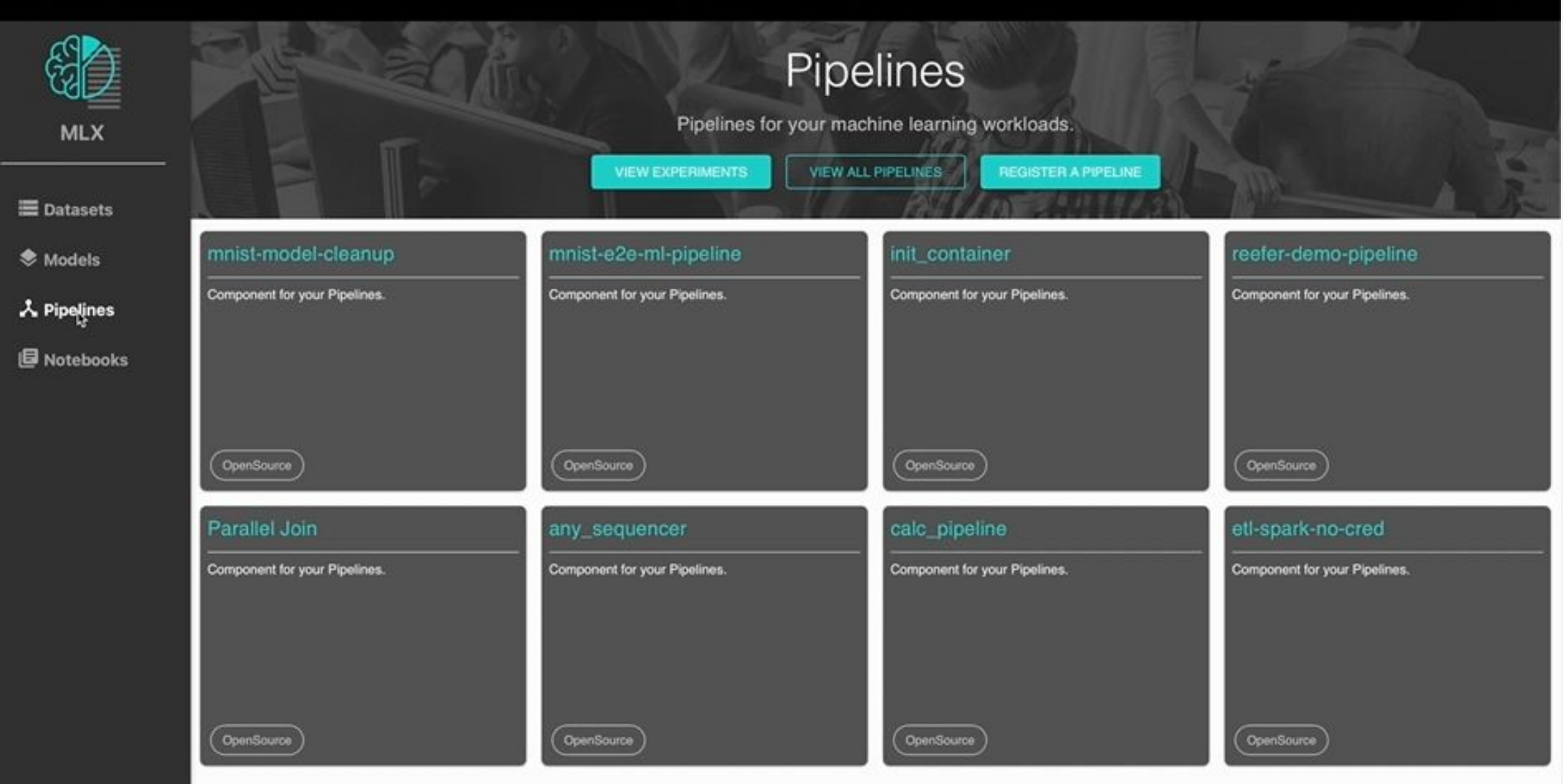

### View, download, and execute Pipeline Components

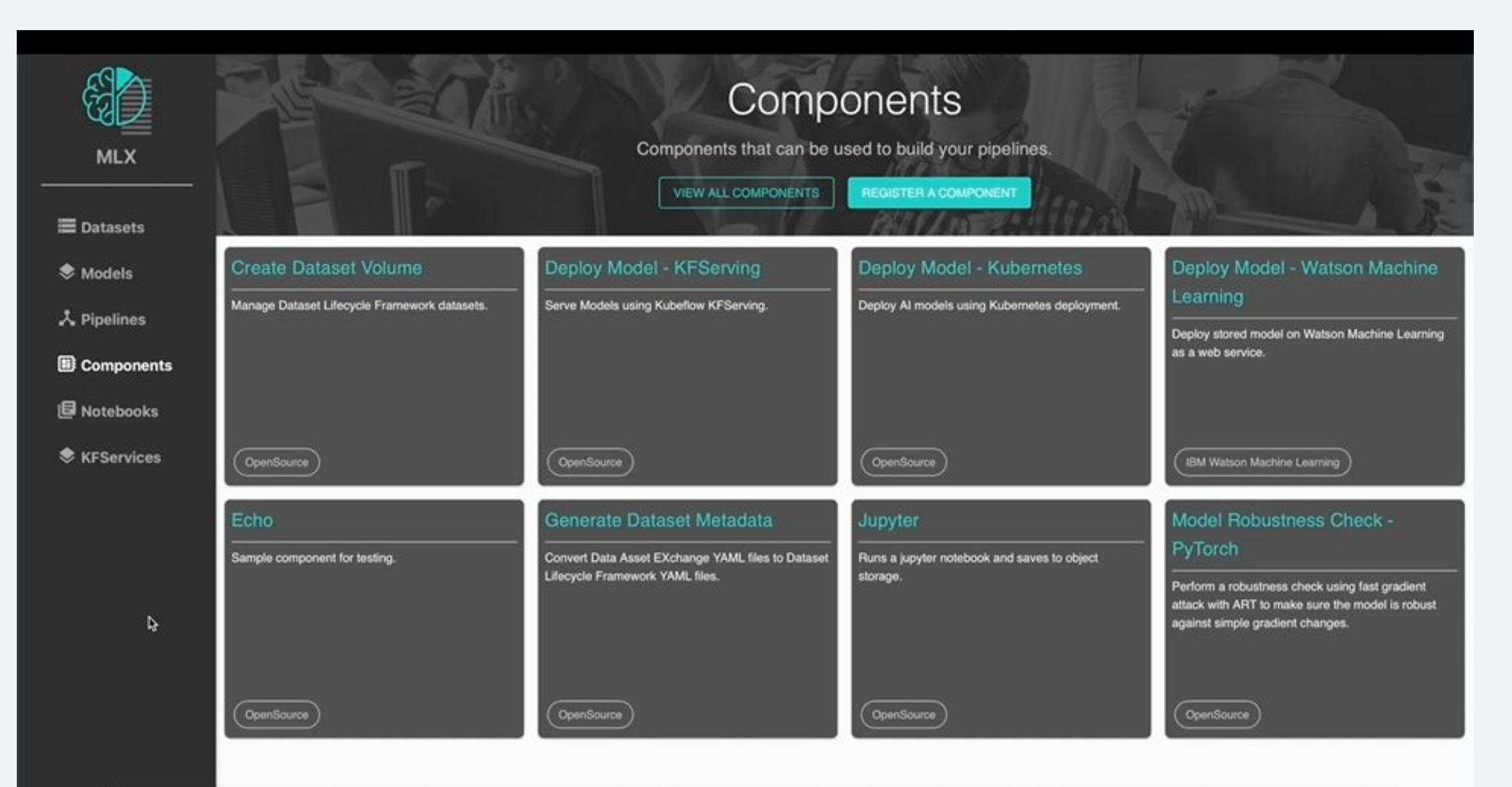

## Library of prepackaged models. Register your own models, run with Pipelines

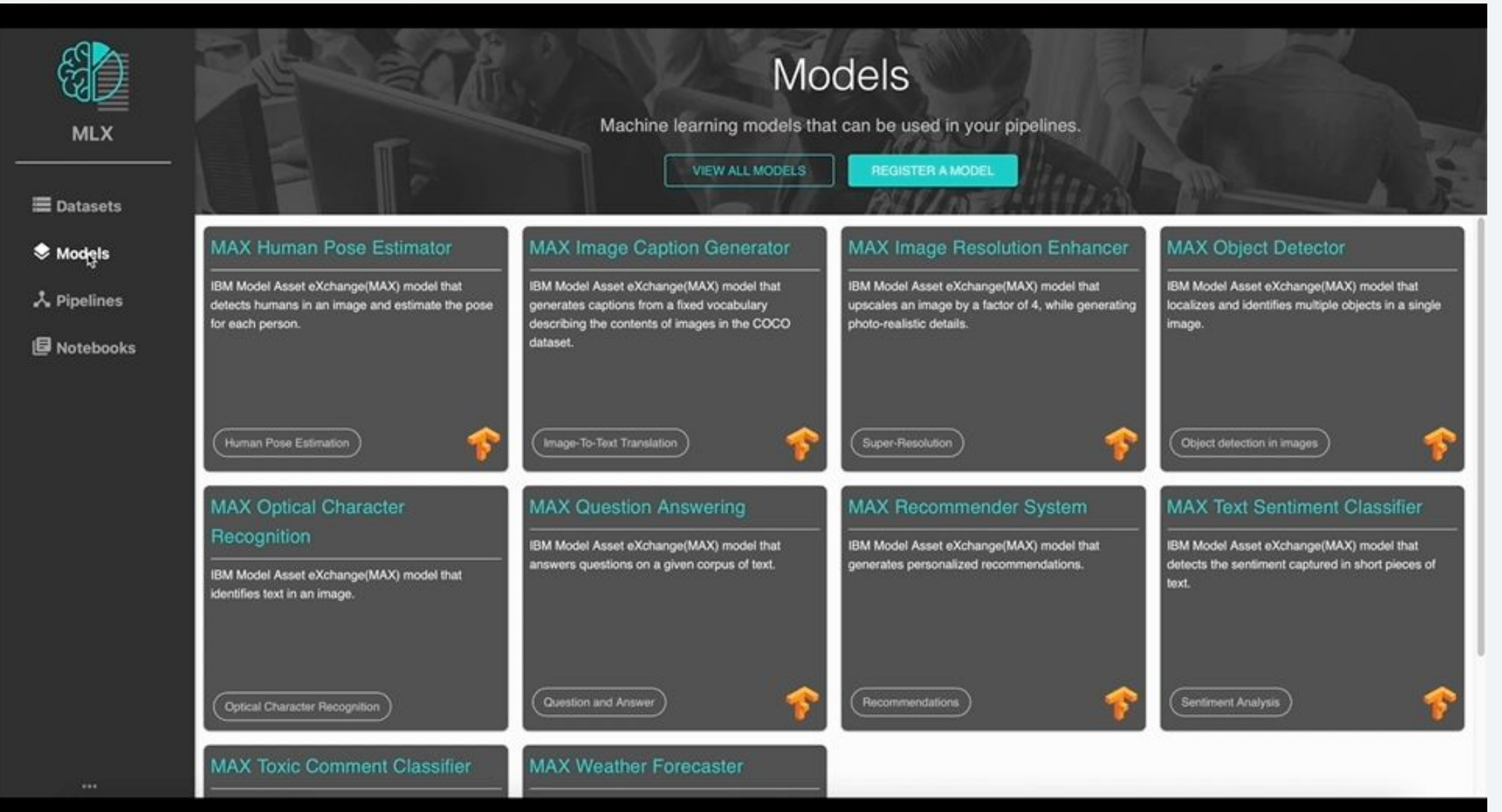

## Library of prepackaged notebooks. Register your own notebooks

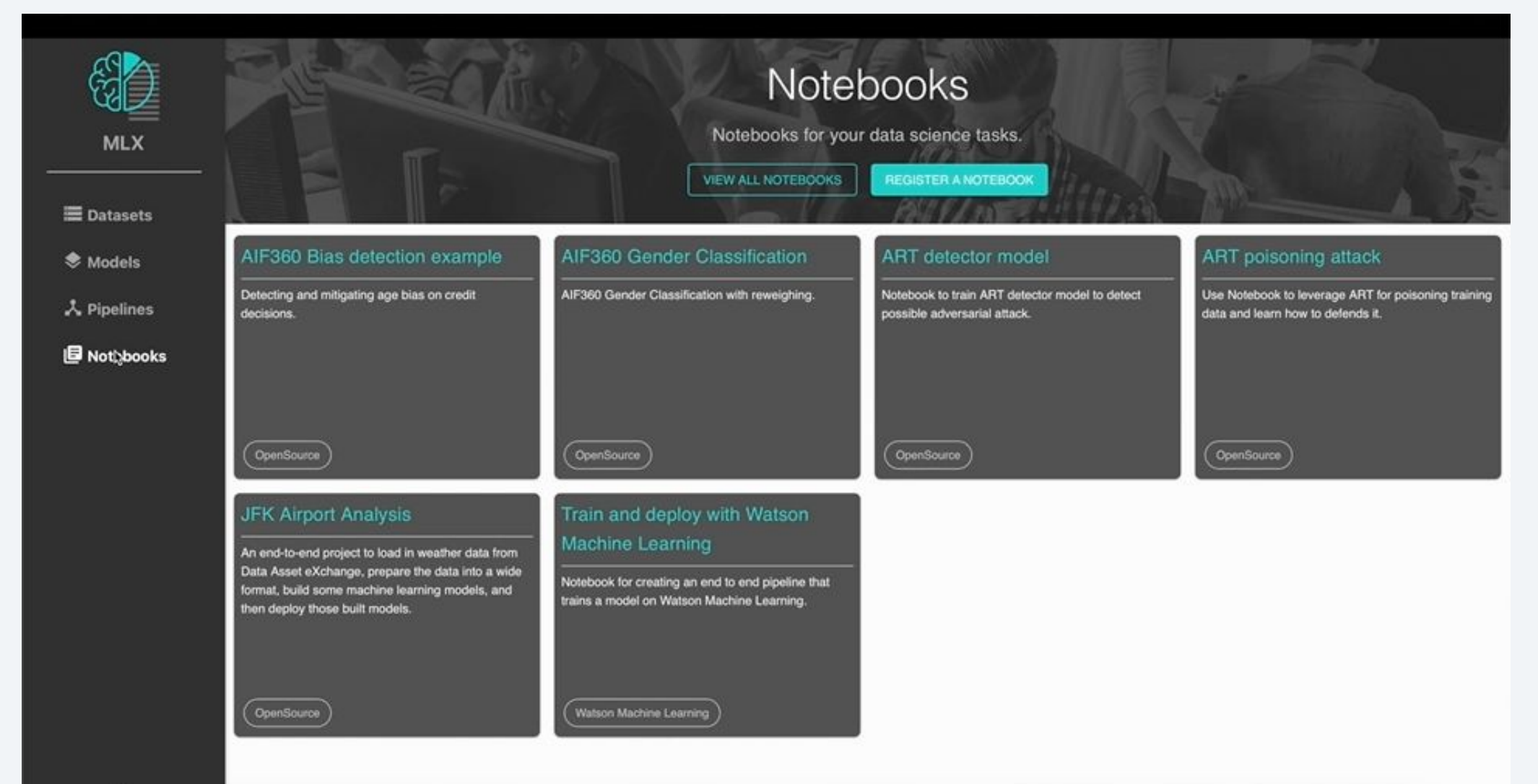

### Run Notebooks using Pipelines

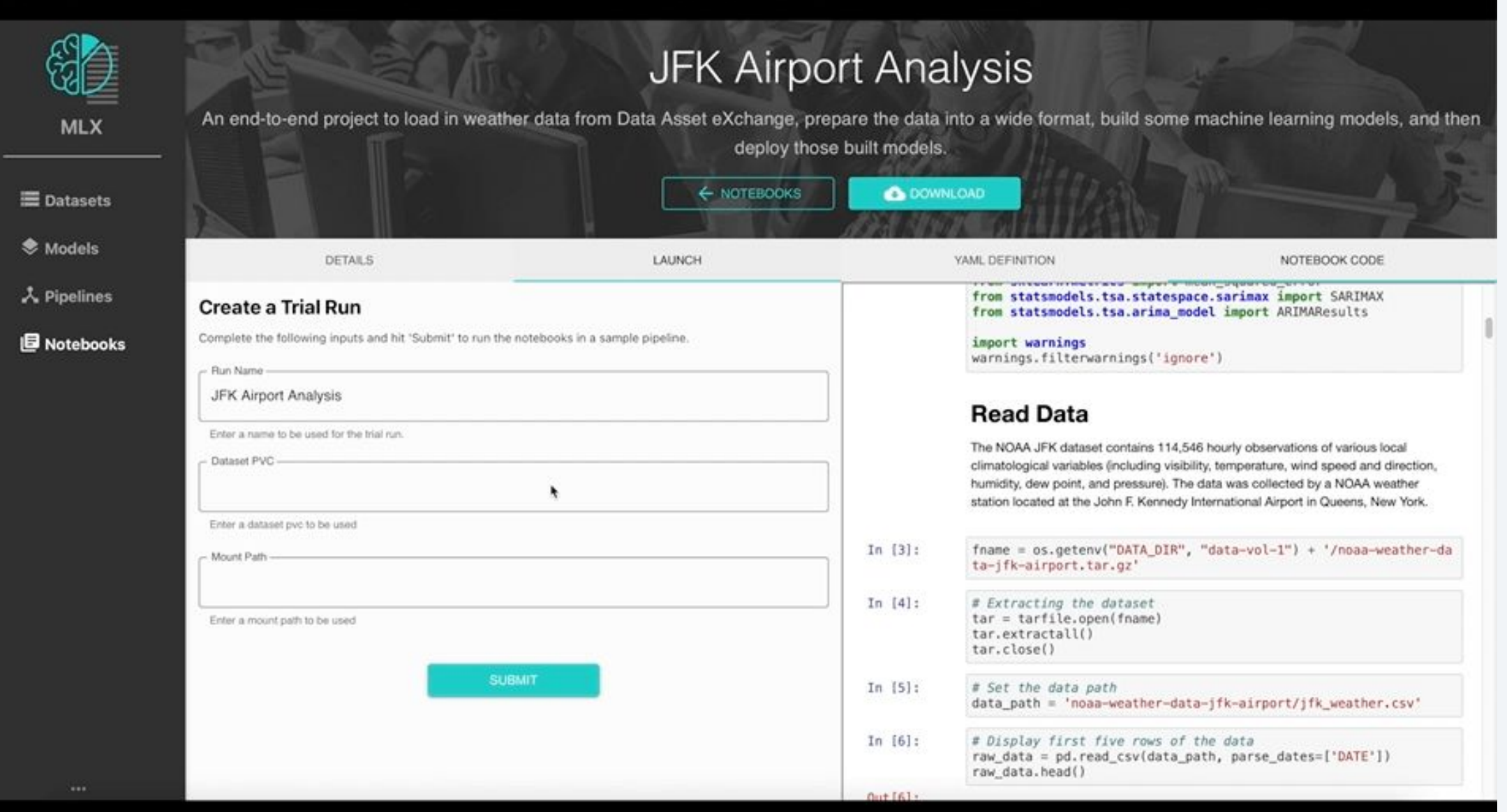

#### Dataset Integration

hasic: dataset\_name: Finance Proposition Bank short\_description: Text from approximately 1000 English sentences obtained from IBM's public annual financial reports, annotated with a l source: Data Asset eXchange source\_link: https://developer.ibm.com/exchanges/data/all/finance-proposition-bank/ download\_link: https://dax-cdn.cdn.appdomain.cloud/dax-finance-proposition-bank/1.0.2/finance\_proposition\_bank.tar.gz format: CoNLL-U # Let's day user prefers to use this data. Next step is to check the license details usage: license: CDLA-Sharing license\_link: https://cdla.io/sharing-1-0/ domain: Natural Language Processing # How big is the data? What areas do they cover? statistics: number\_of\_records: ~1,000 annotated sentences corresponding to ~50,000 words size: 2.9 MB coverage: This dataset contains labeled sentences from IBM's publicly available annual financial reports. # Let's say data coverage is ok - next step is to preview the data and know about it explore data: data\_preview\_glossary: https://dax-cdn.cdn.appdomain.cloud/dax-finance-proposition-bank/1.0.2/data-preview/index.html # Where do they come from? These are additional details about the data in case user prefers to learn more about origin: source: IBM Research # starter code to play with the data assets: ws\_project: https://dataplatform.cloud.ibm.com/analytics/notebooks/v2/0e615c46-5e4c-496f-9374-25dde48b46d0/view?access\_token=aa16e0d5e344 updates: latest: September 12, 2019 keywords: Artificial Intelligence, Natural Language Processing, Text

> IBM Spark

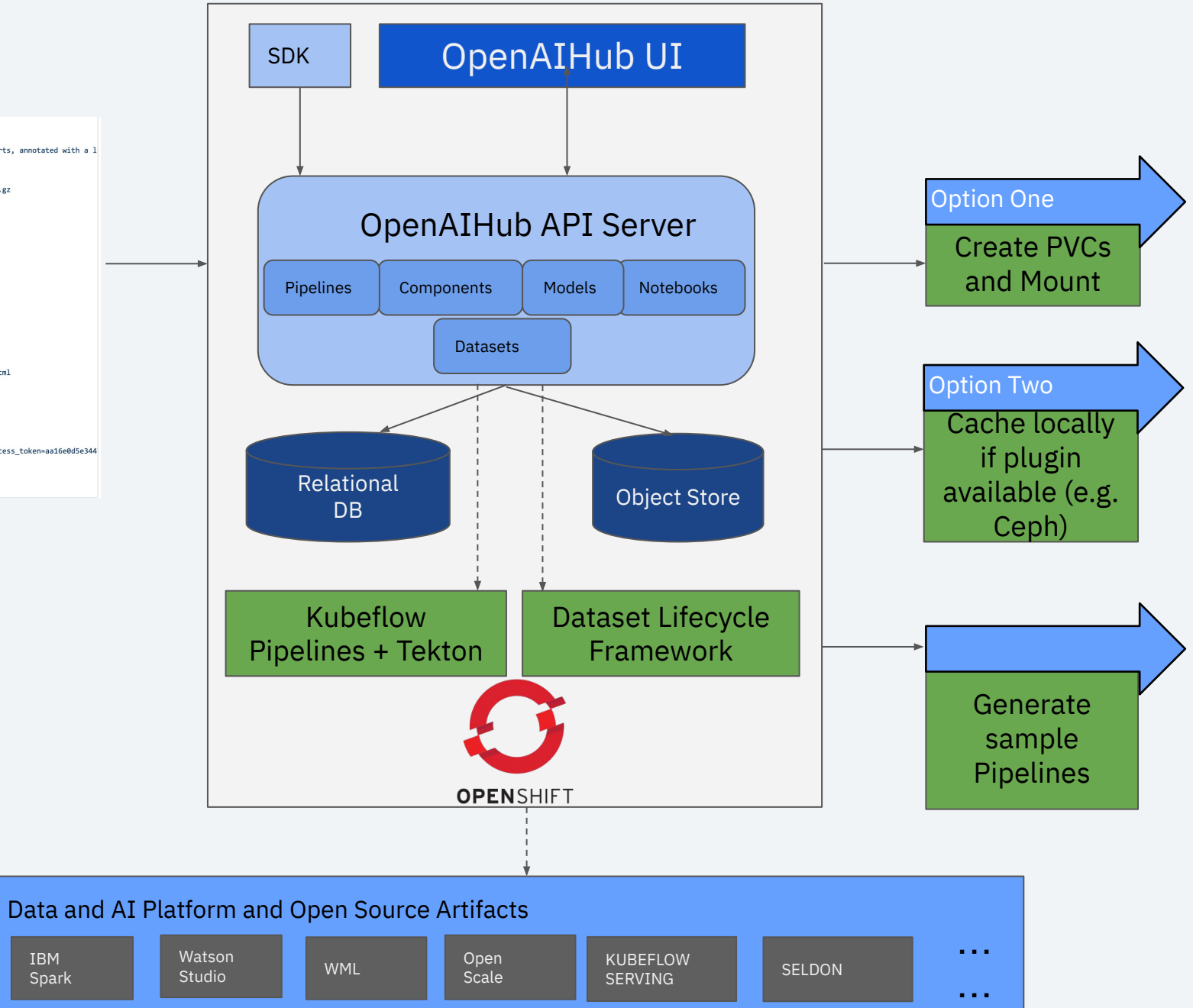

### MLX and Acumos – High Level Flow

functions

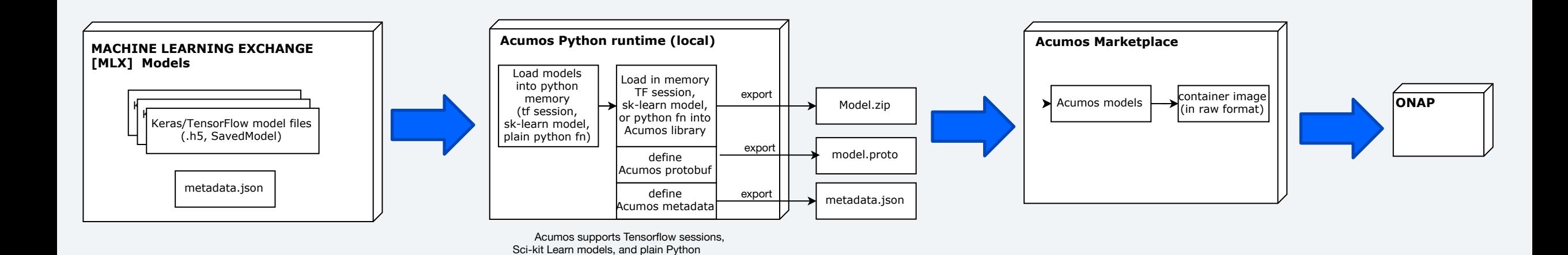

### MLX to Acumos Marketplace Pipeline

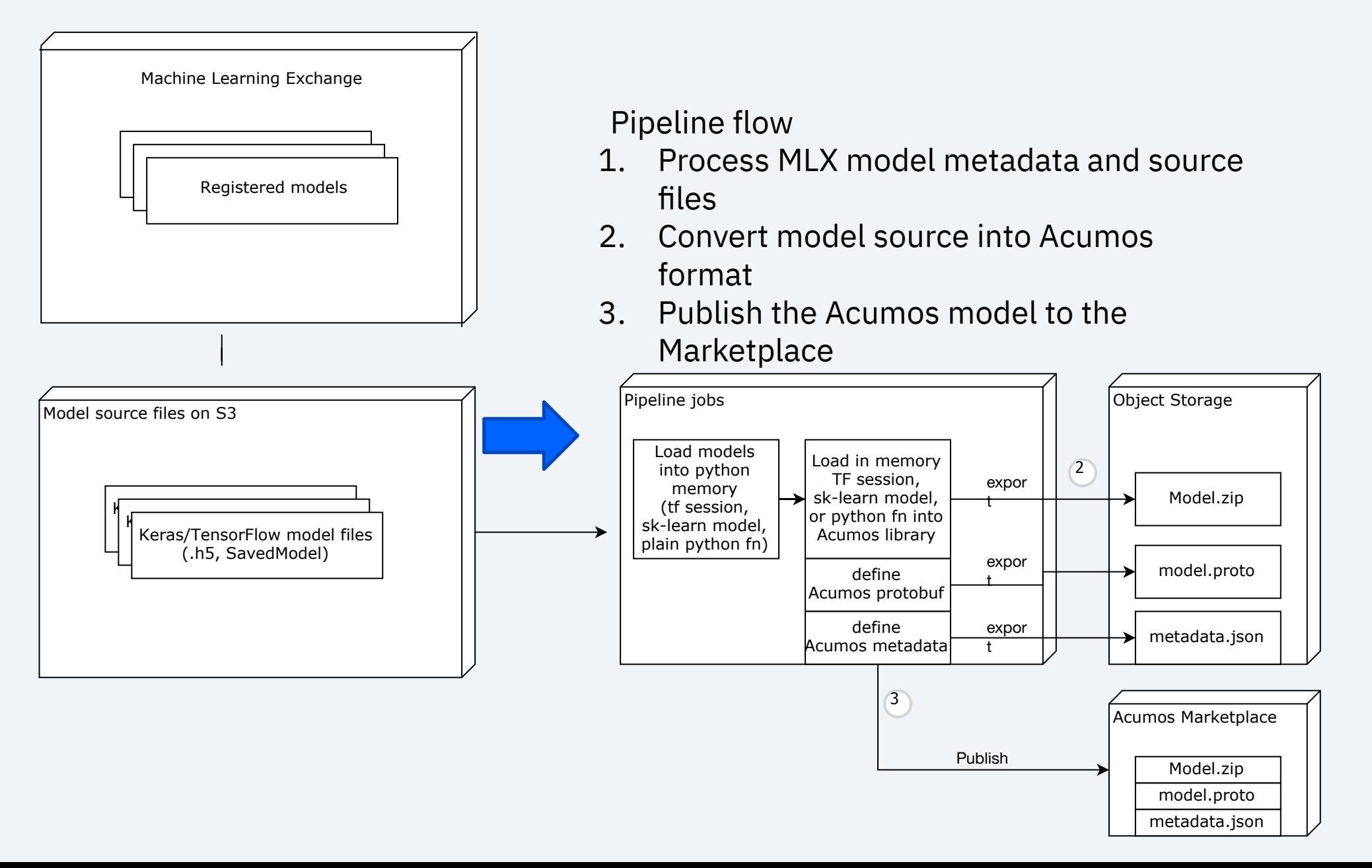

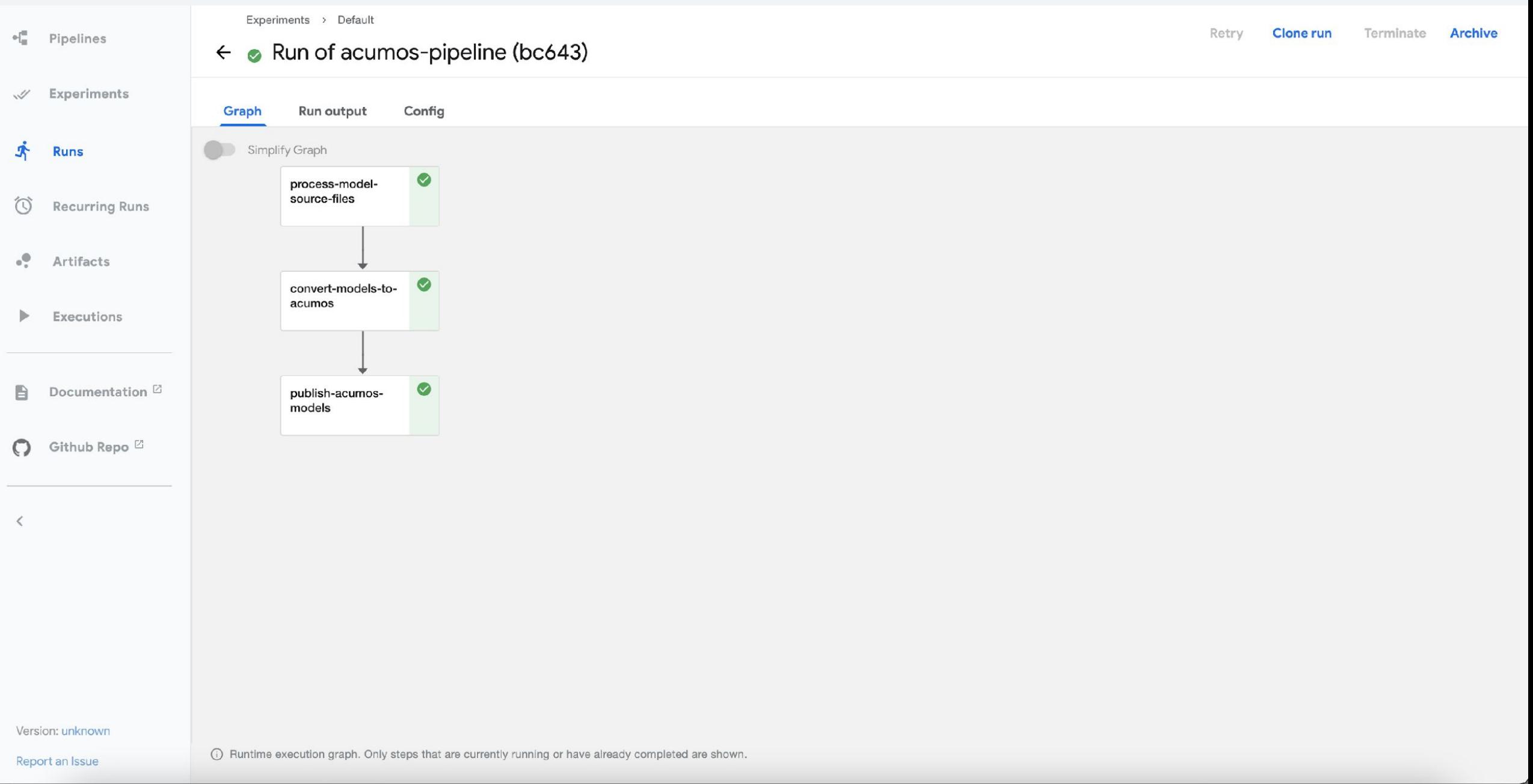

TAC Vote on Project Proposal: ML eXchange (MLX)

**Proposed Resolution:**

The TAC approves the ML eXchange (MLX) as a Sandbox project of the LF AI & Data Foundation

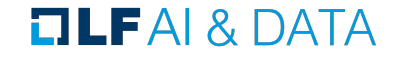

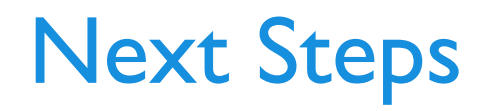

LF AI & Data staff will work with ML eXchange (MLX) to onboard the project leading to the announcement of the project joining LF AI & Data

Explore potential integrations between the sandbox project and other LF AI & Data projects

Integrate the sandbox project with LF AI & Data operations

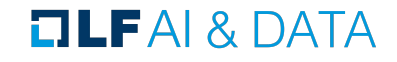

Sandbox Proposal - Vulcan Kompute

Alejandro Saucedo <axsauze@gmail.com>

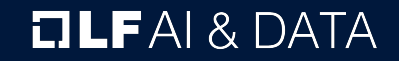

### Project Contribution Proposal Review & Discussion: Vulcan Kompyte

General purpose GPU compute framework for cross vendor graphics cards (AMD, Qualcomm, NVIDIA & friends). Blazing fast, mobile-enabled, asynchronous and optimized for advanced GPU data processing usecases. Typical usecases are: General Purpose GPU Computing, Develop GPU accelerated kernels for advanced data processing use-cases, Extend scientific applications to enable for mobile and cross vendor GPU support.

**Presenter:** Alejandro Saucedo <axsauze@gmail.com>

#### **Resources:**

Github: <https://github.com/EthicalML/vulkan-kompute> Project Level: Sandbox Proposal: <https://github.com/lfai/proposing-projects/pull/40/commits/cf502f741f045ee3ffe080165ef5c3b550a2fc40>

#### **OLFAI& DATA**

## **Vulkan Kompute**

**a@ethical.institute**

## **Linux Foundation Proposal for Vulkan Kompute as Sandbox project focused on advancement of cross-vendor GPGPU**

**Alejandro Saucedo**

**[@AxSaucedo](http://twitter.com/axsaucedo)**

IT'S BREATHTAKING.

# **High level Objectives Motivations & Background Objectives of Kompute Initiative Project Features Linux Foundation Proposal Collaboration with LF projects Next Steps**

## **Parallel Compute Motivations**

- Fast-growing increase in adoption of standard and specialised GPUs for general compute
- Functions can often be reduced to highly parallelizable stages (Matrix Mult, ML Layers, etc)
- Micro-batching allows for further parallelization of multiple inputs (eg. cost instead of loss)
- Breaking up fractions of each ensemble comp. across tightly coupled hardware (eg.  $m$ ulti-G

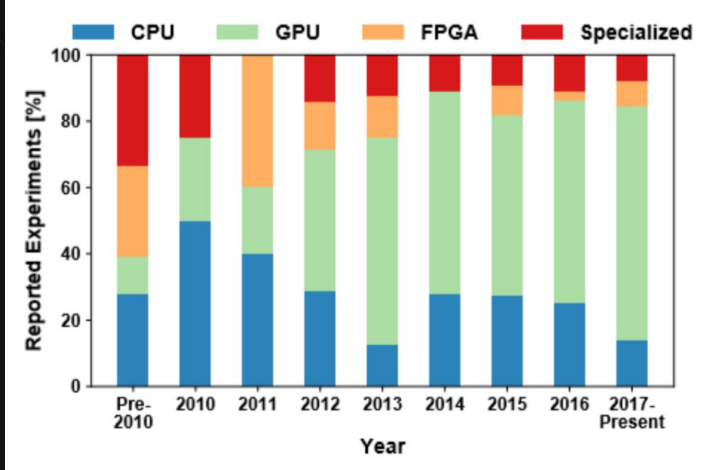

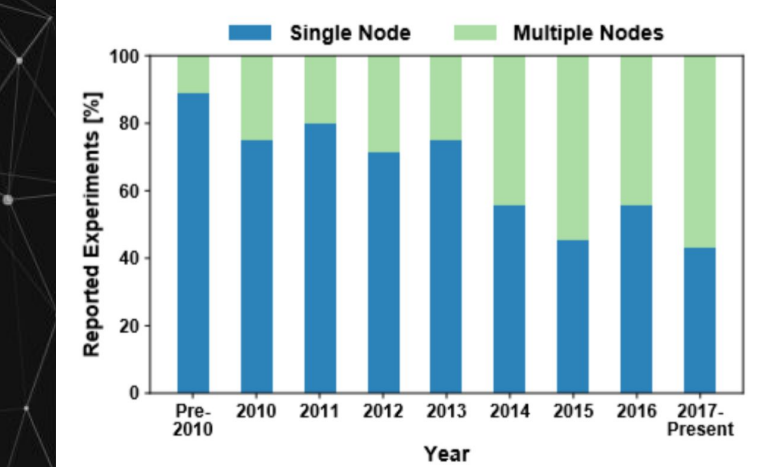

**Ben-Nun, Tal, and Torsten Hoefler. "Demystifying parallel and distributed deep learning: An in-depth concurrency analysis." ACM Computing Surveys (CSUR) 52.4 (2019): 1-43.**

## **Parallel Processing: Options**

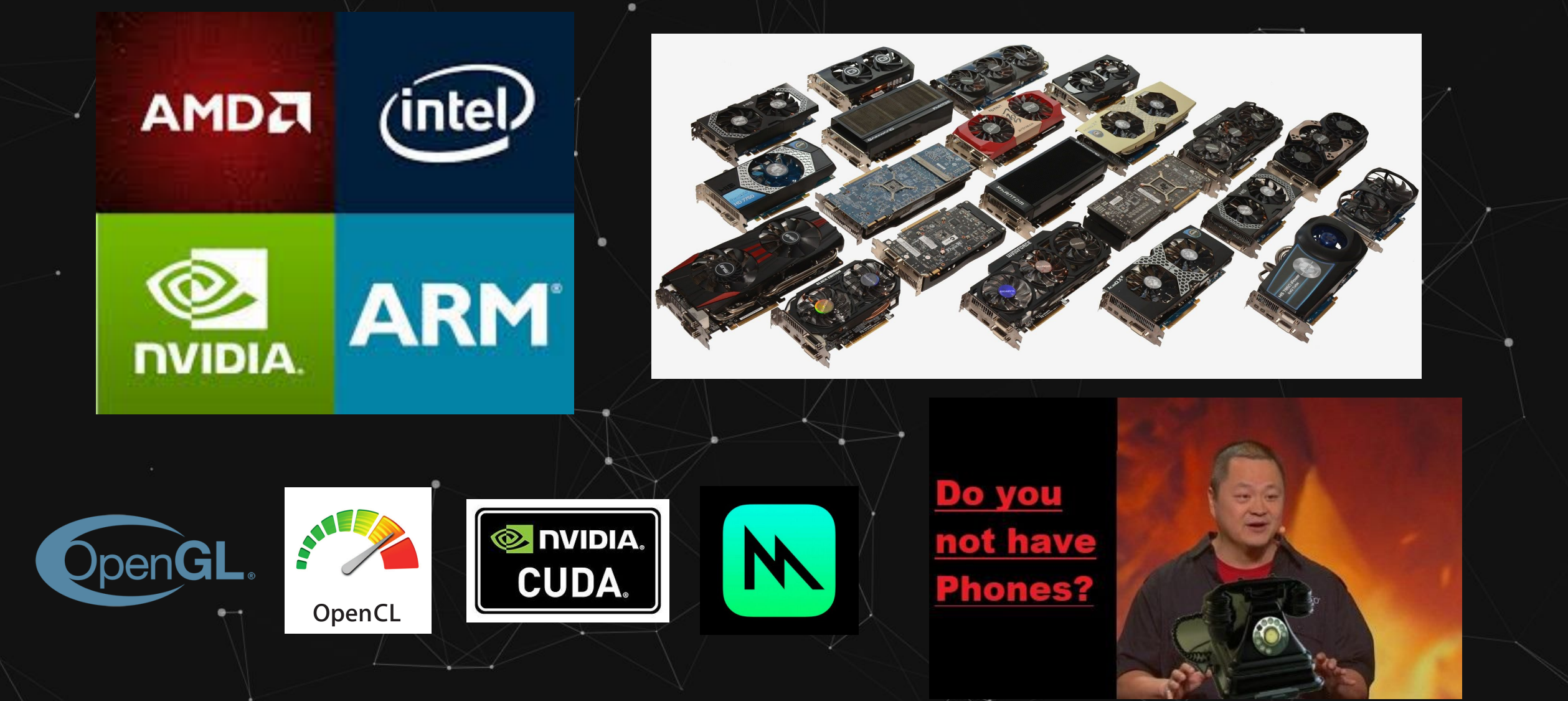

## **Introducing Vulkan**

#### **Created by the Khronos group**

The Khronos Group, Inc. is a non-profit member-funded industry consortium, focused on the creation of open standard, royalty free APIs for authoring and accelerated playback of dynamic media on a wide variety of platforms and devices.

### **Top Vulkan Priorities**

- 1. Performance
- 2. Interoperability
- 3. Performance

021

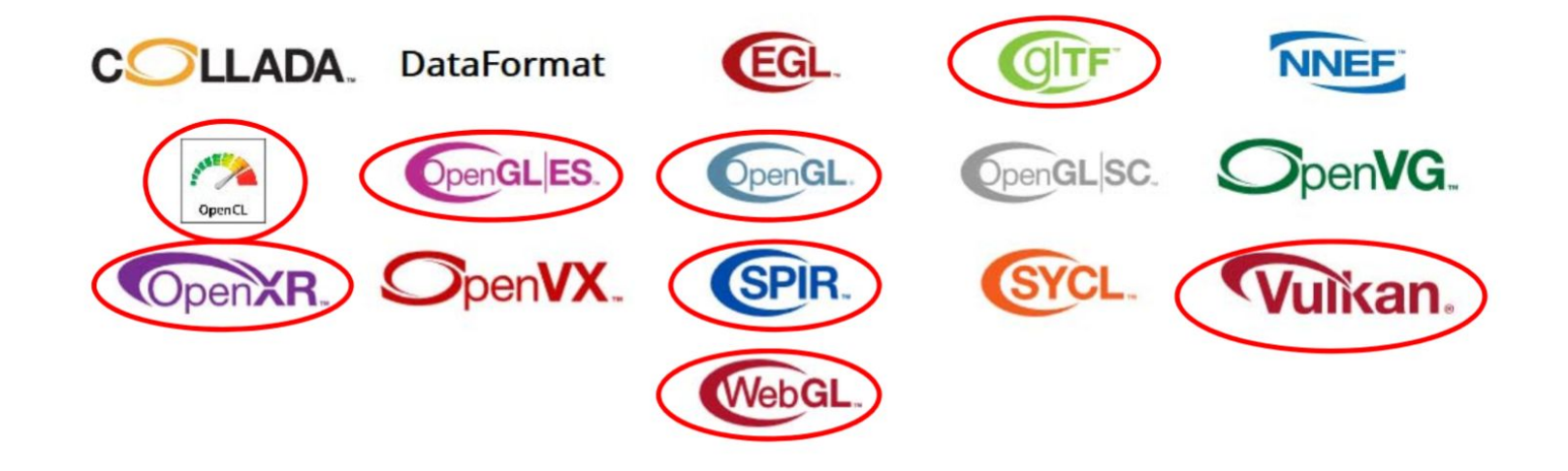

**Oregon State University, SIGGRAPH 2020 Lecture Slides <http://web.engr.oregonstate.edu/~mjb/vulkan/>**

## **Khronos Members**

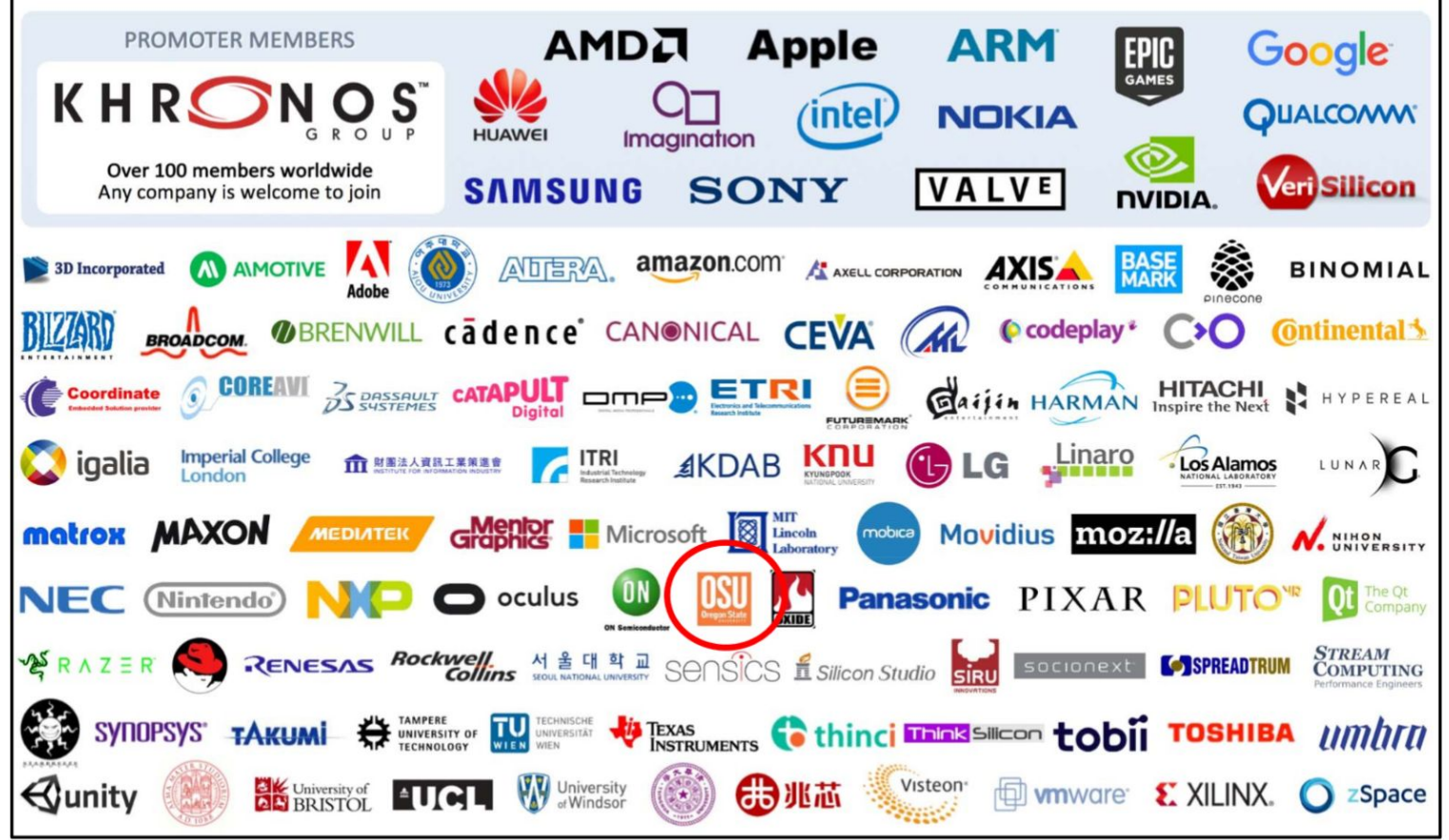

**GPU users, vendors & suppliers all support, contribute, and further theses initiatives**

**Oregon State University, SIGGRAPH 2020 Lecture Slides <http://web.engr.oregonstate.edu/~mjb/vulkan/>**

 $0 - 1$ 

## **Led & Supported by Key Players**

**EXAMPLE DEVELOPER** HOME BLOG FORUMS DOCS DOWNLOADS TRAINING Q ACCOUNT

PLATFORMS -SOLUTIONS -RESOURCES -

## **Vulkan at NVIDIA**

NVIDIA provides fully conformant Vulkan 1.2 drivers across our products including Geforce and Quadro on Windows and Linux, Shield Android TV, and the range of Jetson embedded processors using Android or Linux. NVIDIA Nsight™ tools enable developers with cutting-edge Vulkan application debugging, profiling and optimization capabilities.

https://developer.nvidia.com/vulkan

## **Vulkan C++ SDK**

- Low level with rich access to components
- Explicit and verbose on what is being achieved, with C-style API as core
- A broad range of top players leading the development of the framework
- Highly compatible across different platforms, mobile, and different suppliers

**Advantages Disadvantages**

- Low level with rich access to components
- Explicit and verbose on what is being achieved, with C-style API as core
	- A broad range of top players leading the development of the framework
- Highly compatible across different platforms, mobile, and different suppliers

## **Only takes about 500-2000+ lines of C++ code...**

## **Major Projects Code Replication**

47.2k

 $154k$ 

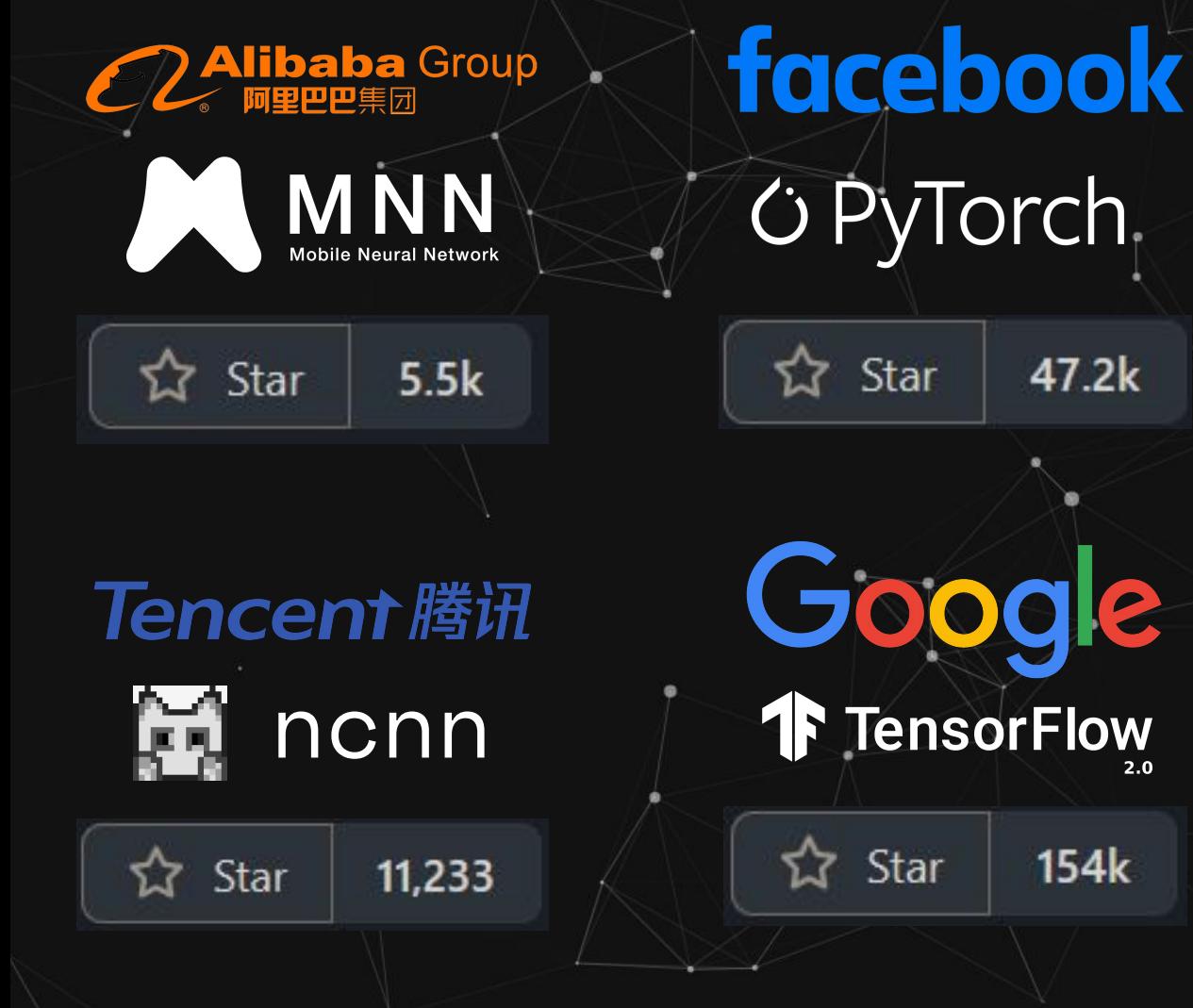

### **Implementations of Vulkan**

- $\bullet$   $\overline{\phantom{a}}$  Each repository has hundreds/thousands of lines of replicated logic across
- Overhead of maintenance of custom and complex vulkan wrapper code
- Code replication leads to lack of standardisation in the underlying interaction with Vulkan interface
- Potential bugs can be introduced in replicated code with replicated efforts to fix them
### **Vulkan Location**

**Where does Vulkan sit in the stack?**

- Vulkan SDK is being adopted as a backend for introducing cross-vendor GPU capabilities
- The Vulkan SDK is being adopted despite high barrier entry
- Vulkan SDK provides access to thousands of GPUs and specialised hardware

#### **Scientific Framework**

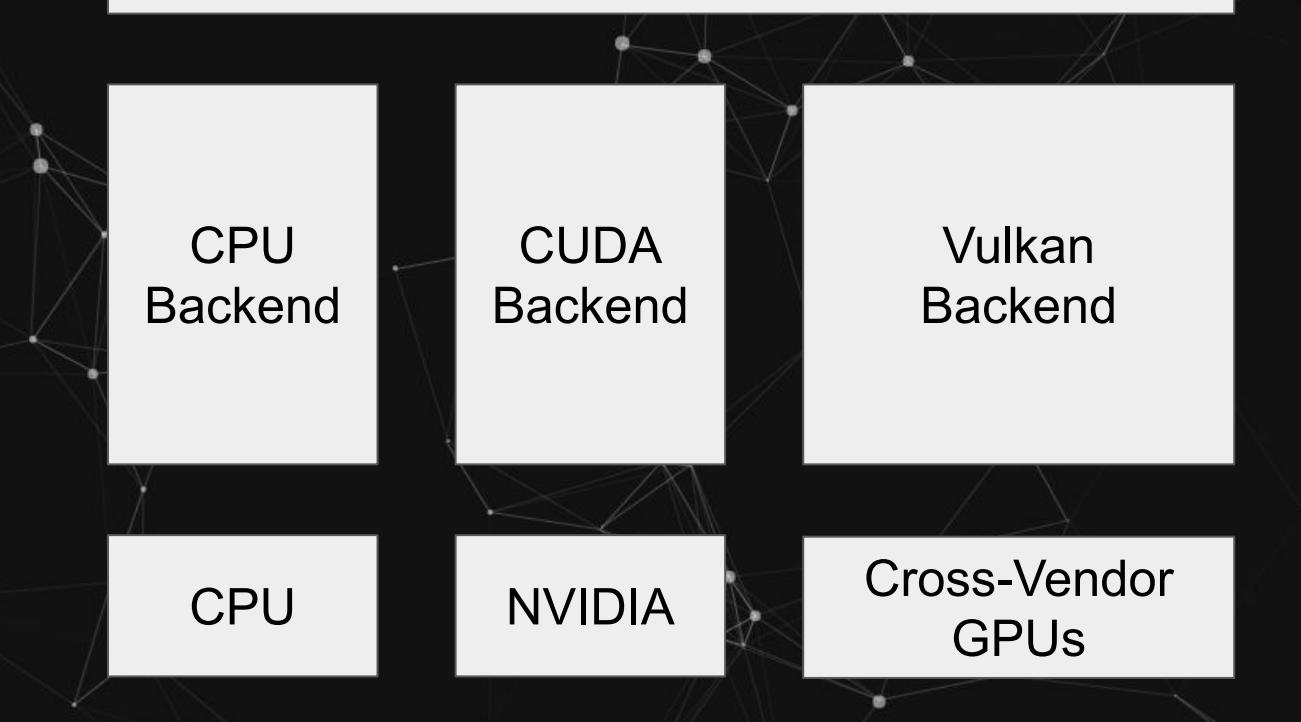

### **Enter Kompute**

**The General Purpose Cross-Vendor GPU Computing Framework.**

- **Dozens** instead of thousands of lines of code required
- **Augments Vulkan interface** instead of abstracting it
- **BYOV**: Bring-your-own-Vulkan design to play nice with existing Vulkan applications
- **Non-Vulkan name convention** to disambiguate components

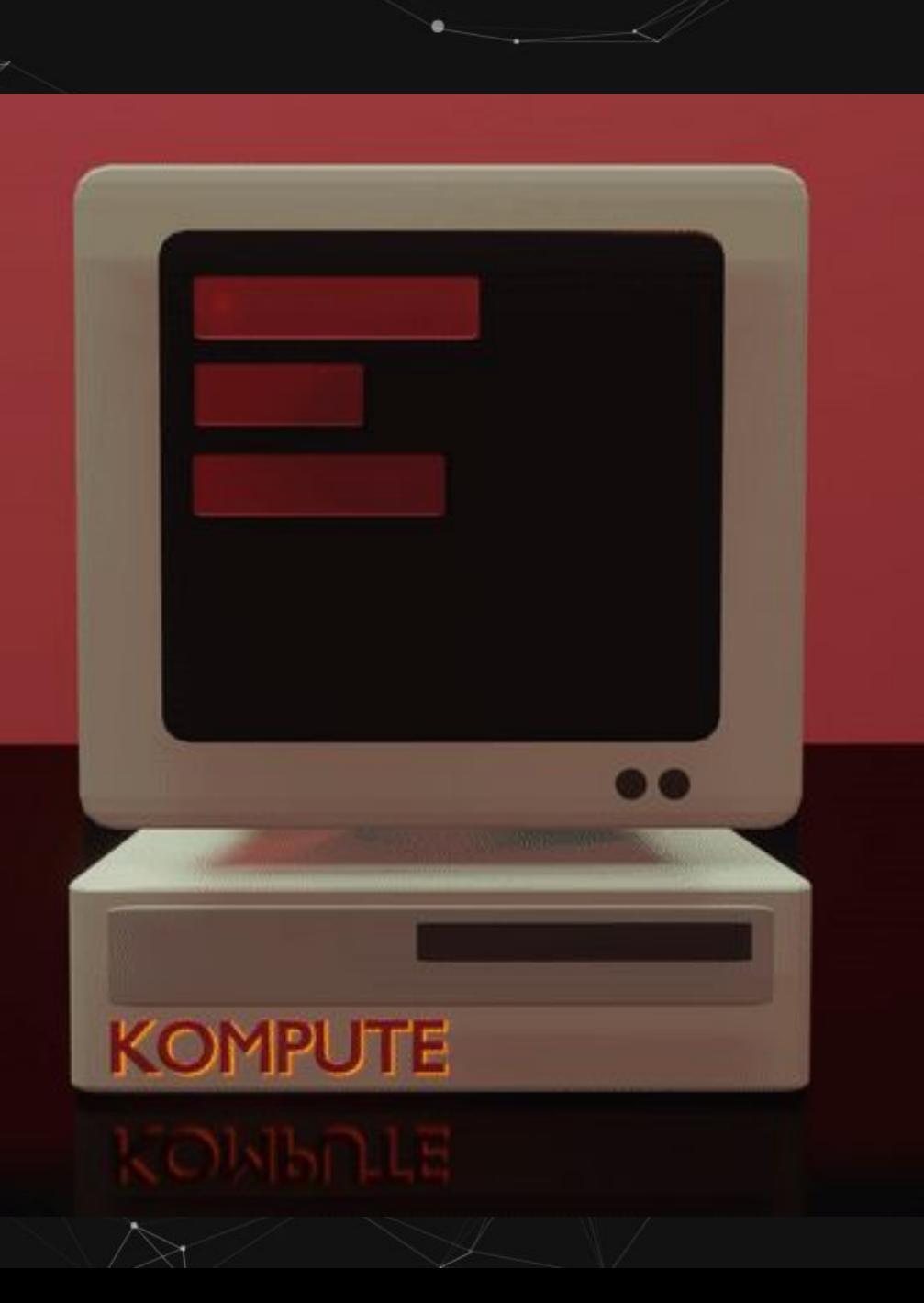

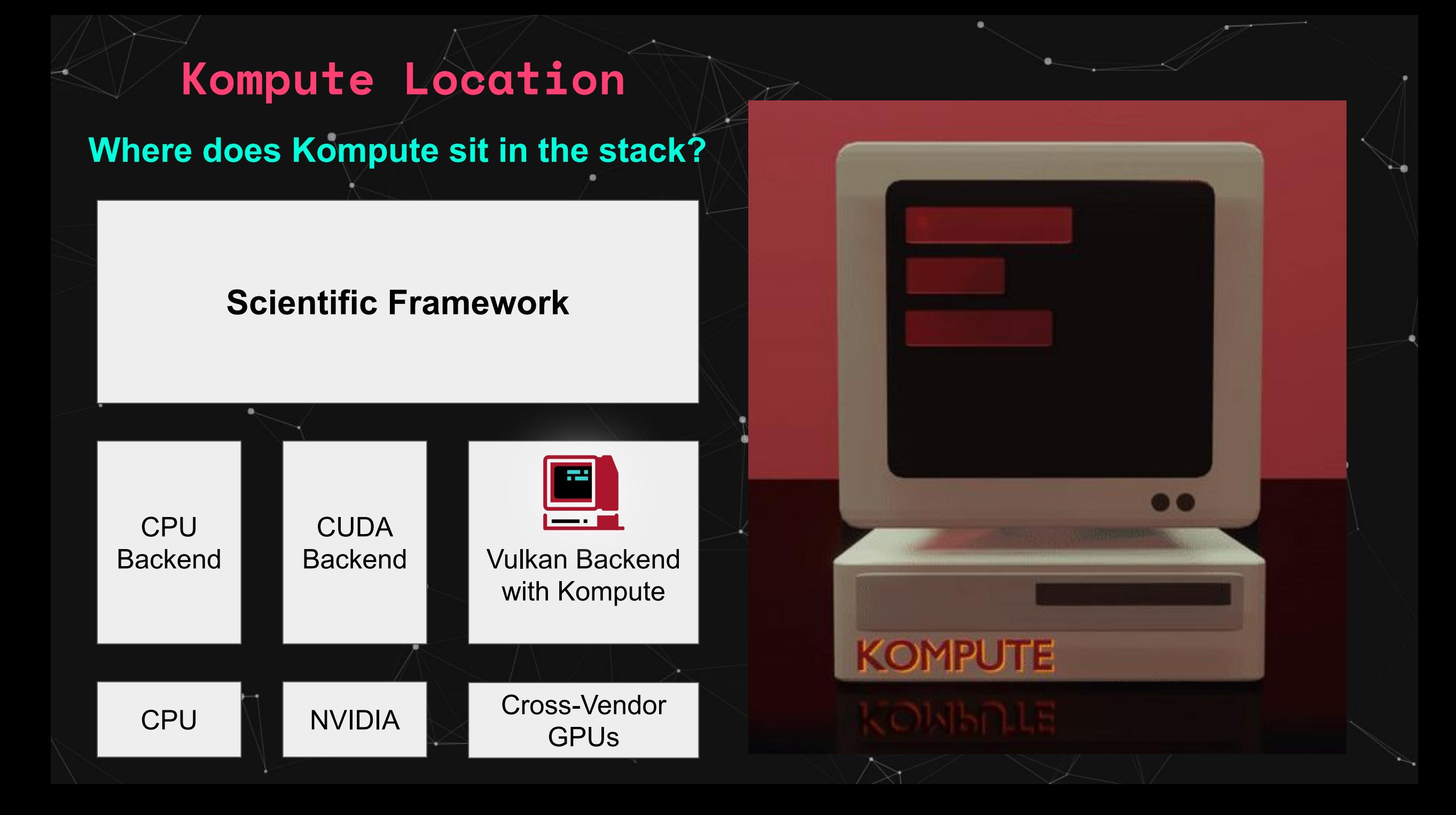

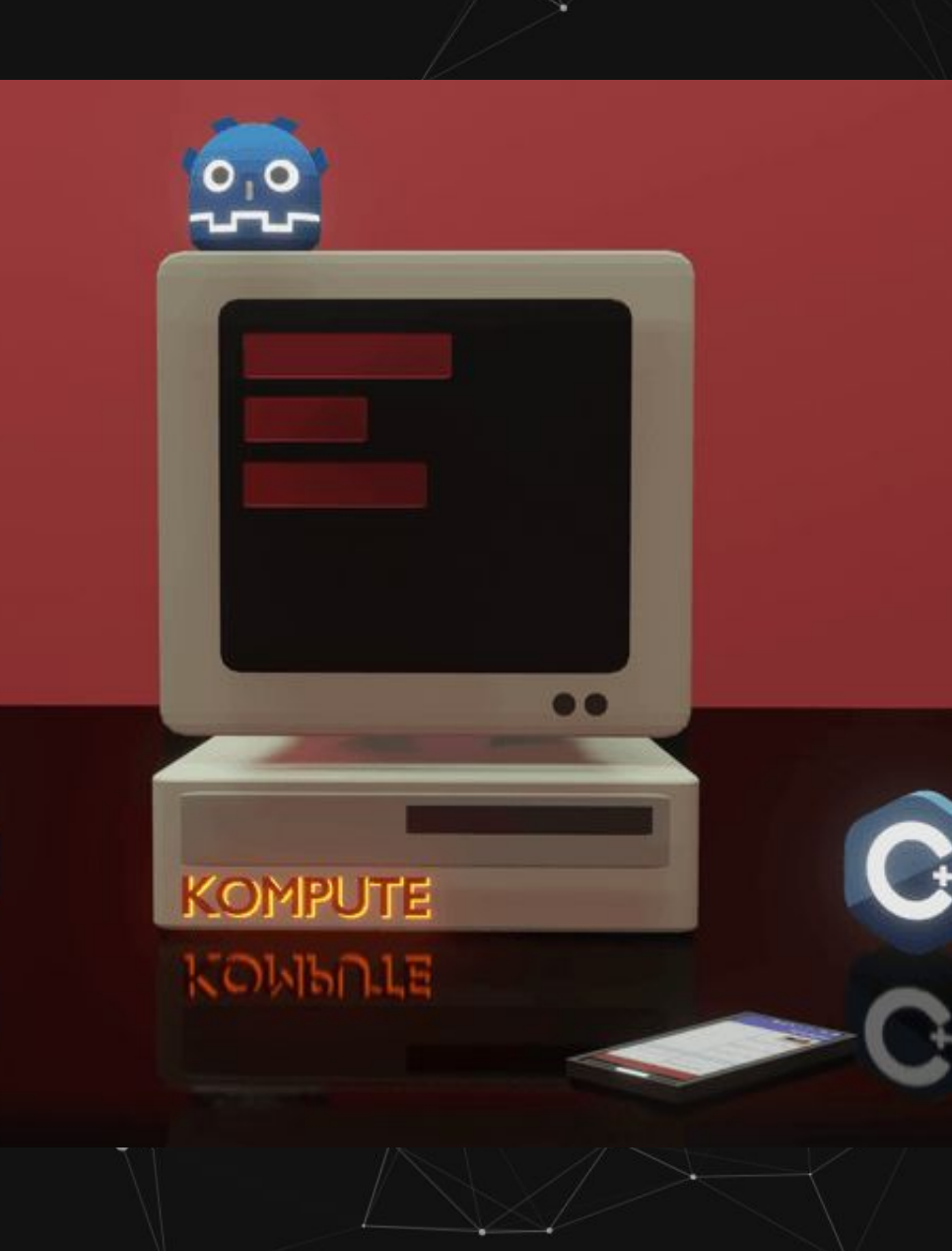

## **High Level Overview of Features**

- **C++ Interface with Python Bindings**
- **● Extensible operation-based architecture**
- **● Robust testing with 90% code cov**
	- **● Exposes low level GPU resources**
	- **● Edge integration with Raspberry Pi**
	- **Integration with Mobile Apps**
	- **Integration with Game Engines**

## **Vulkan Kompute: Architecture**

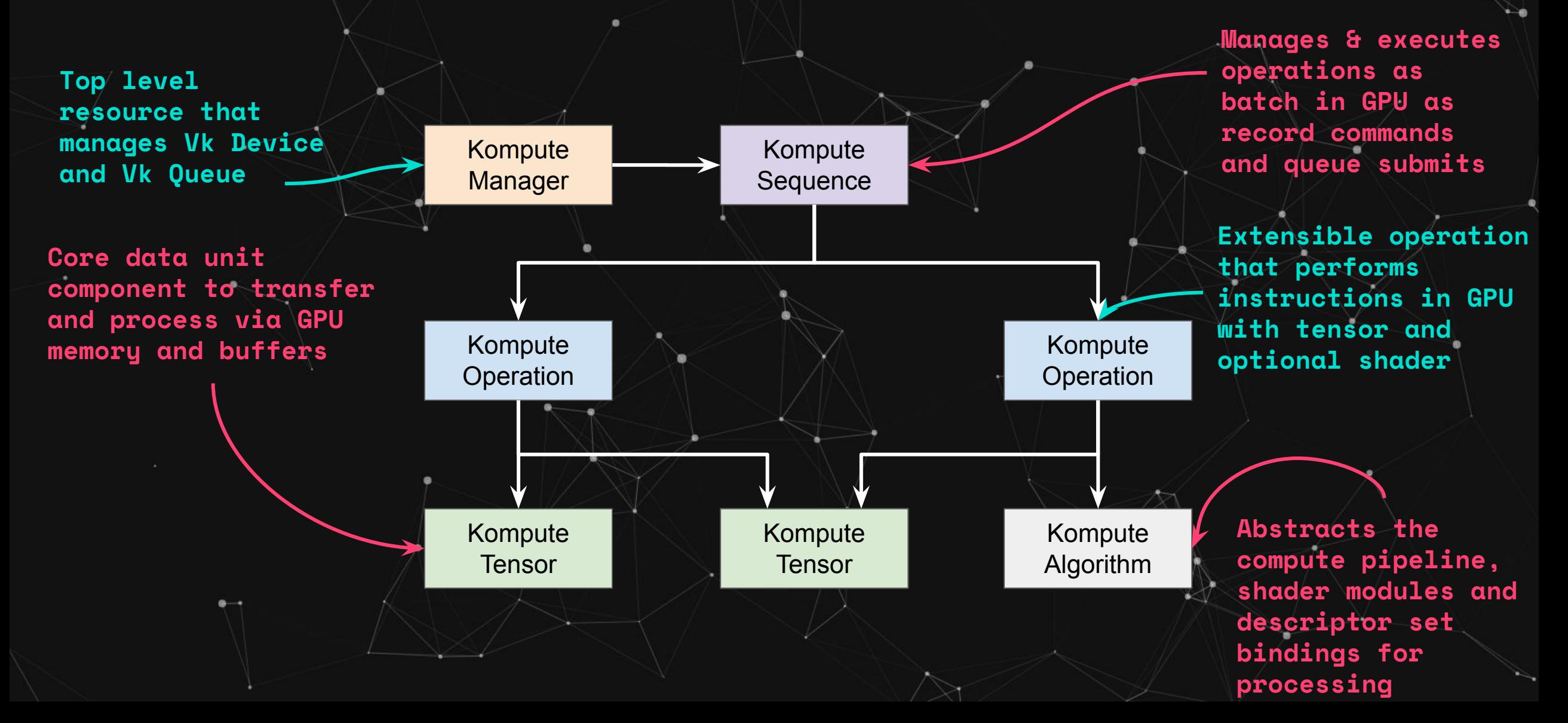

# **Kompute Mission**

- Further the GPGPU ecosystem for scientific and industry applications through cross-vendor graphics card tooling and capabilities (across AMD, Qualcomm, NVIDIA & Friends)
	- Foster ecosystem of parallel & distributed frameworks, standards and applications that enables for efficient and robust GPGPU
	- Standardisation of underlying cross-vendor GPGPU computing across advanced data processing frameworks
- Enable high performance processing for GPU accelerated mobile and edge processing use-cases

# **Kompute Reach (1/3)**

#### Contributors 9

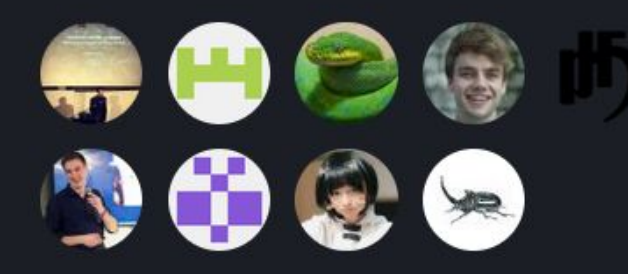

### **4 Main Contributors, 9 Total**

#### **Beyond CUDA: GPU Accelerated Python for Machine Learning on Cross-Vendor Graphics Cards Made Simple**

A practical deep dive into GPU Accelerated Python on cross-vendor graphics cards (AMD, Qualcomm, NVIDIA & friends) building machine learning algorithms using the Vulkan Kompute Python Framework

### **Articles have 30k+ Views**

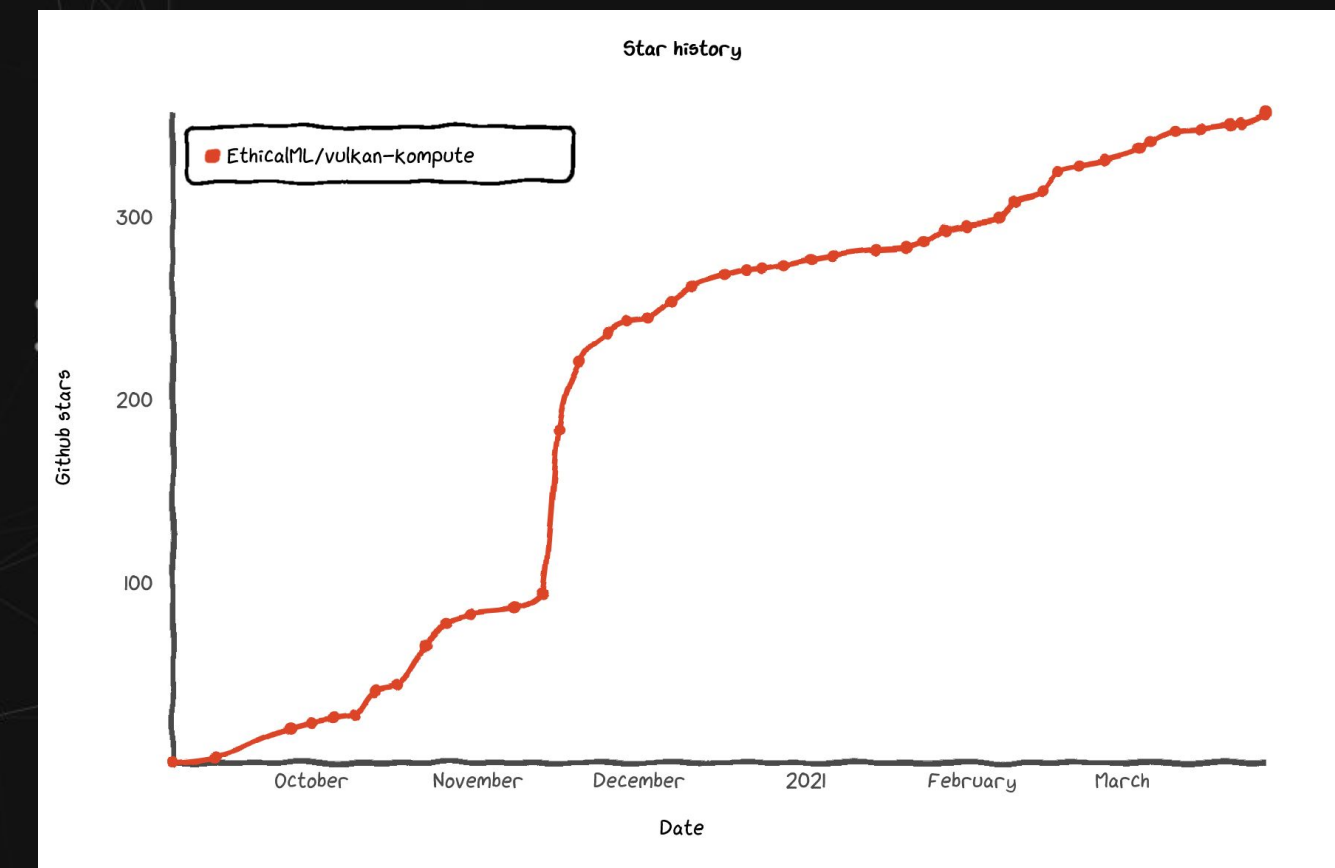

### **Organic Popularity Growth**

# **Kompute Reach (2/3)**

#### vkJAX

JAX interpreter based on Vulkan Kompute

#### **Minimal Example**

import numpy as np, jax.numpy as jnp import vkjax

 $def$  jax  $fun(x, W, b)$ : return jnp.dot(x,  $W$ ) + b

 $v$ kfun =  $v$ kjax.wrap(jax fun)

```
#this runs on the GPU, powered by vulkan
y = vkfun(
    np.random.random([8,128]),np.random.random([128,16]),np.random.random([16])
```
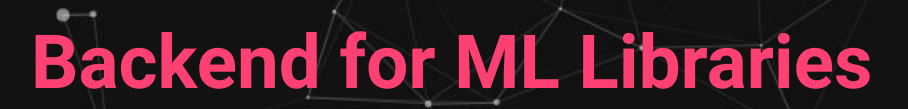

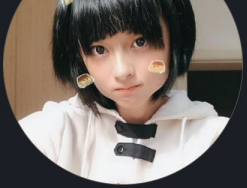

Follow

マジやばくね

#### Pinned

#### $\Box$  Tencent/ncnn ncnn is a high-performance neural network inference framework optimized for the mobile platform

● C++ ☆ 11.2k 》 2.8k

#### $\Box$  waifu2x-ncnn-vulkan

waifu2x converter ncnn version, runs fast on intel / amd / nvidia GPU with vulkan

 $C \times 1.3k$   $271.06$ 

 $\Box$  rife-ncnn-vulkan

#### pencv-mobile

The minimal opency for Android, iOS and ARM Linux

●C ☆320 ¥32

83 2.8k followers · 24 following

RIFE, Real-Time Intermediate Flow Estimation for Video Frame Interpolation implemented with ncnn library

●C ☆111 ¥10

### **Tencent NCNN Author Recognition**

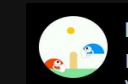

hardmaru @hardmaru · Nov 15, 2020

Beyond CUDA: GPU Accelerated Python for Machine Learning on Cross-Vendor Graphics Cards Made Simple

A practical deep dive into GPU Accelerated Python on cross-vendor (not only NVIDIA) GPUs for building ML algorithms using "Vulkan Kompute" **Python Framework** 

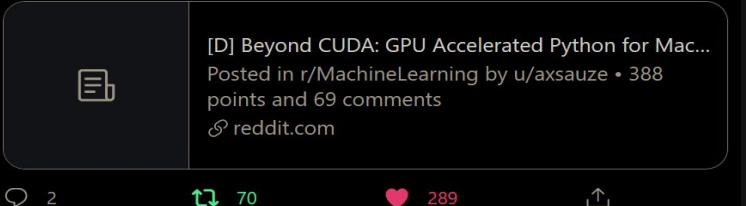

 $289$ 

### **Social Media Traction**

t7 70

# **Kompute Reach (3/3)**

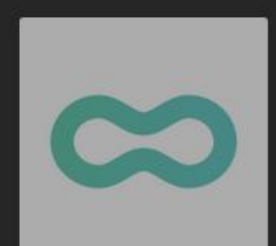

Machine Learning Engineer Cytera CellWorks · London, England, United Kingdom

Posted 1 week ago · 179 views

Apply ぴ

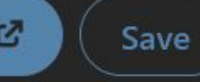

• The prospect of running some models on the edge excites you, including using GPU acceleration with tools such as CUDA or Vulkan Kompute. We're building a team that enjoys moving fast and not killing cells, strives for continuous

### **Orgs. Hiring for Kompute Skill**

## KHRONOS android

### **Broad Community Collaboration**

UNREAL 0.0

**■ KhronosGroup / Vulkan-Hpp** 

Open-Source Vulkan C++ API

Арасһе-2.0 License 

#### P KhronosGroup / glslang

Khronos-reference front end for GLSL/ESSL, partial front end for HLSL, and a SPIR-V generator.

Alla View license

### **Upstream Contributions**

## **Potential of Kompute at LFAI**

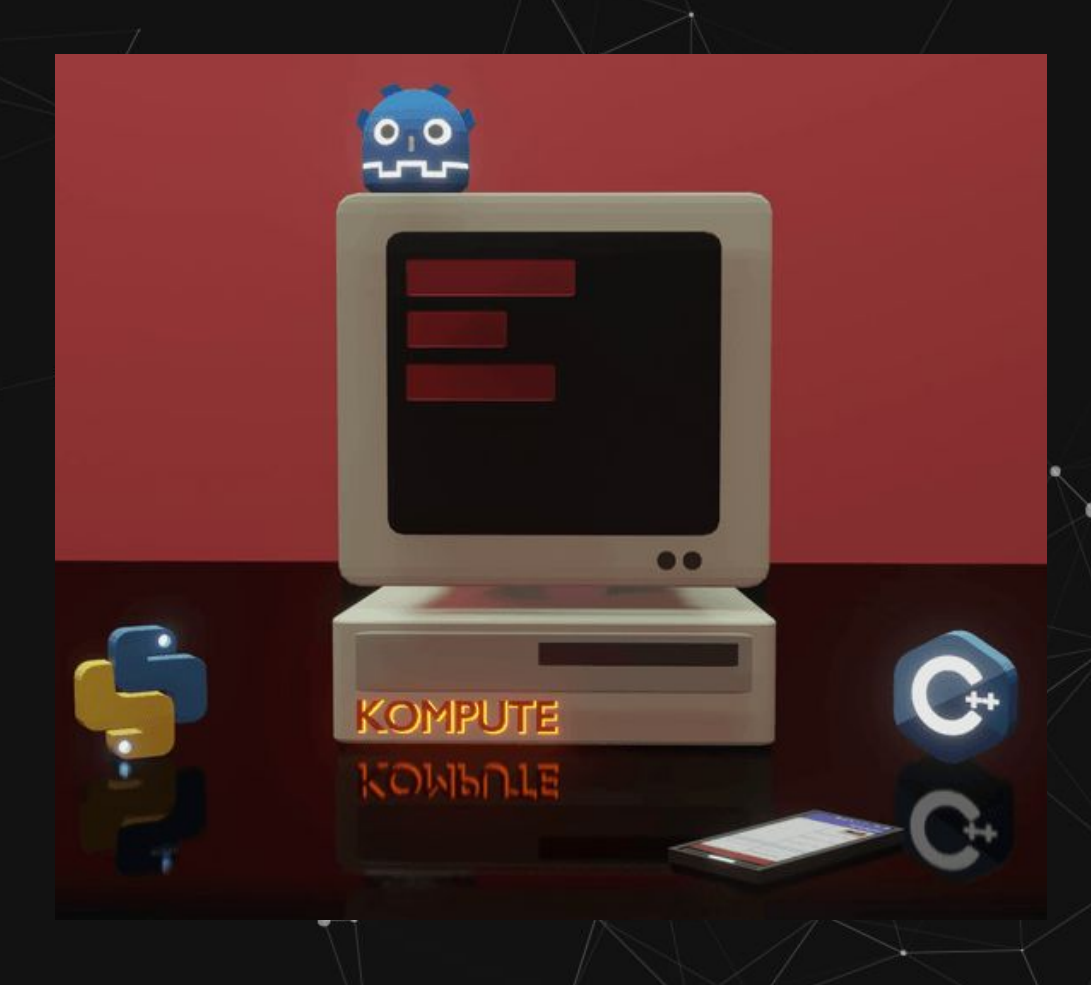

- Become the backend of large projects looking to integrate with Vulkan or add mobile capabilities
- Provide interoperability for applications to introduce GPGPU through higher level C++, Python, or other
- Enable edge processing capabilities through current capabilities in Android, IOS, Raspberry Pi, etc
	- Build ecosystem of higher level tools for specialised functionality
	- Serve as an anchor to the Khronos Group as LFAI has core DL/ML application

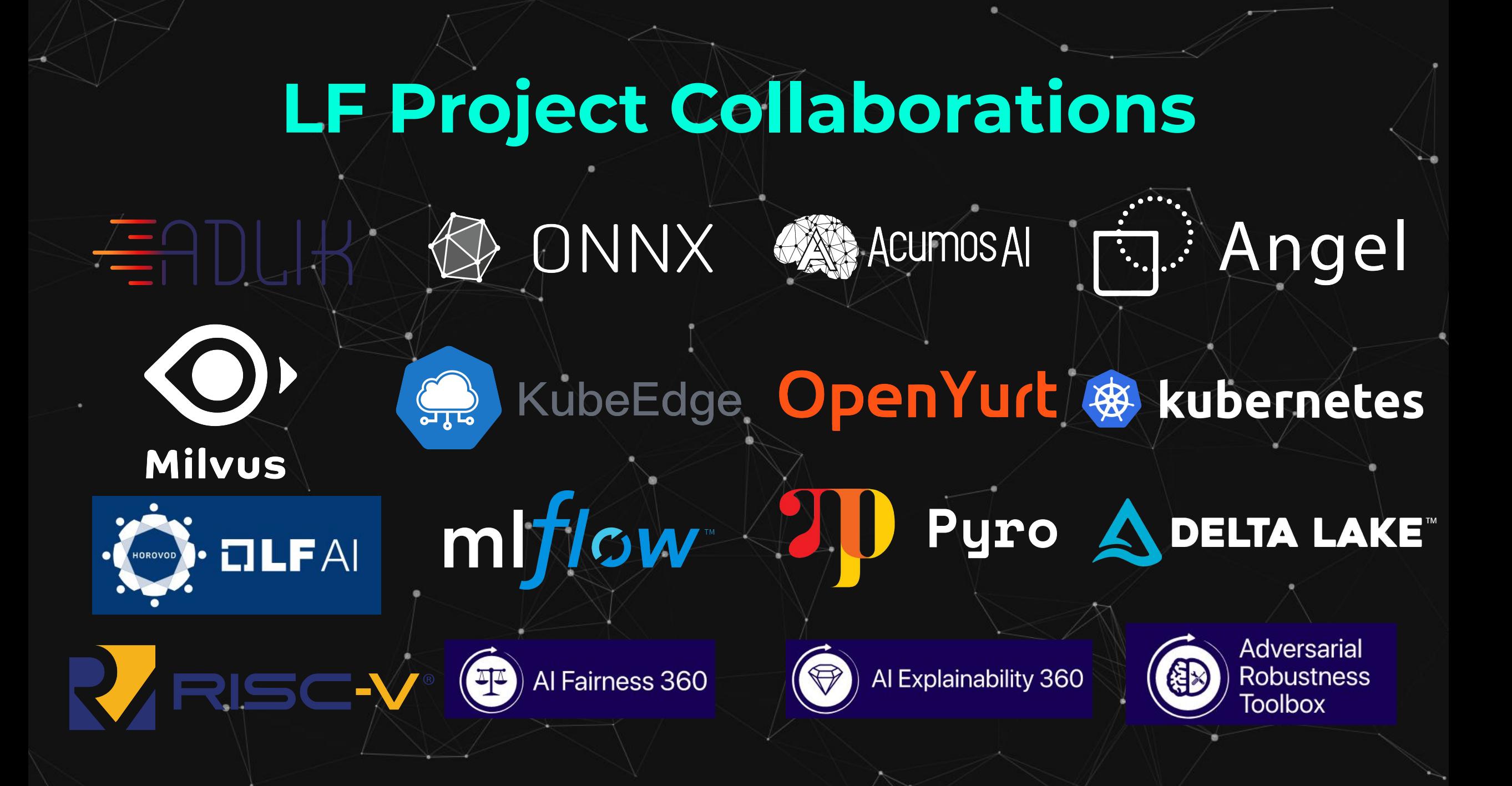

# **LF Project Collaborations Detail**

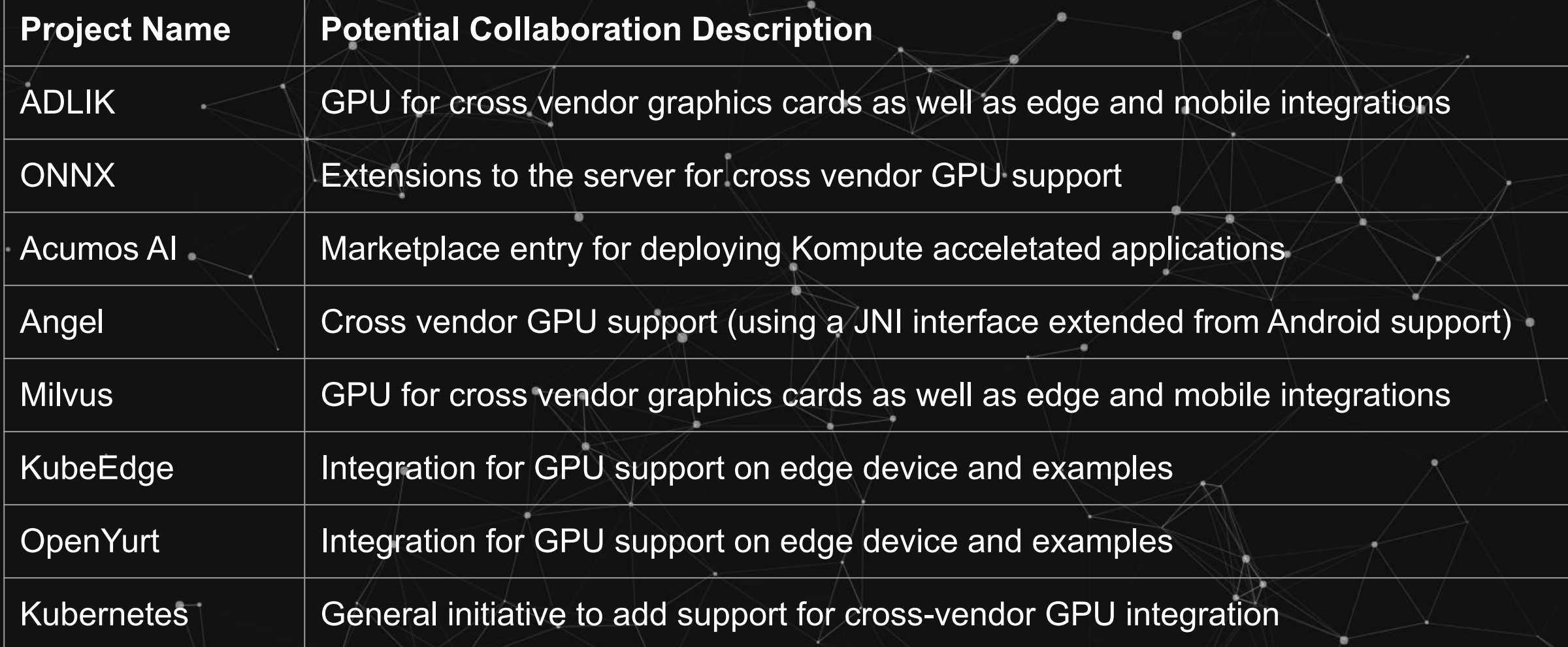

# **LF Project Collaborations Detail**

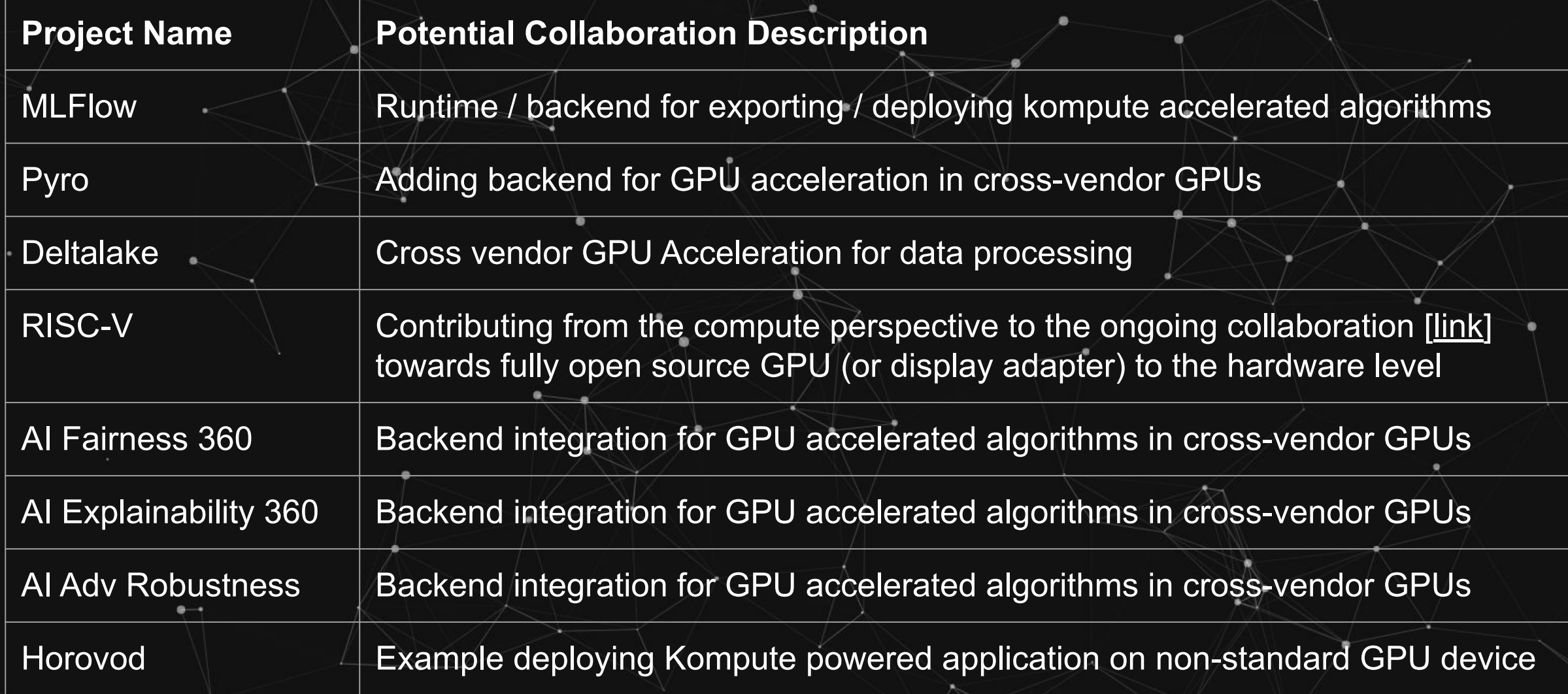

## **Vulkan Kompute**

**a@ethical.institute**

## **Linux Foundation Proposal for Vulkan Kompute as Sandbox project focused on advancement of cross-vendor GPGPU**

**Alejandro Saucedo**

**[@AxSaucedo](http://twitter.com/axsaucedo)**

IT'S BREATHTAKING.

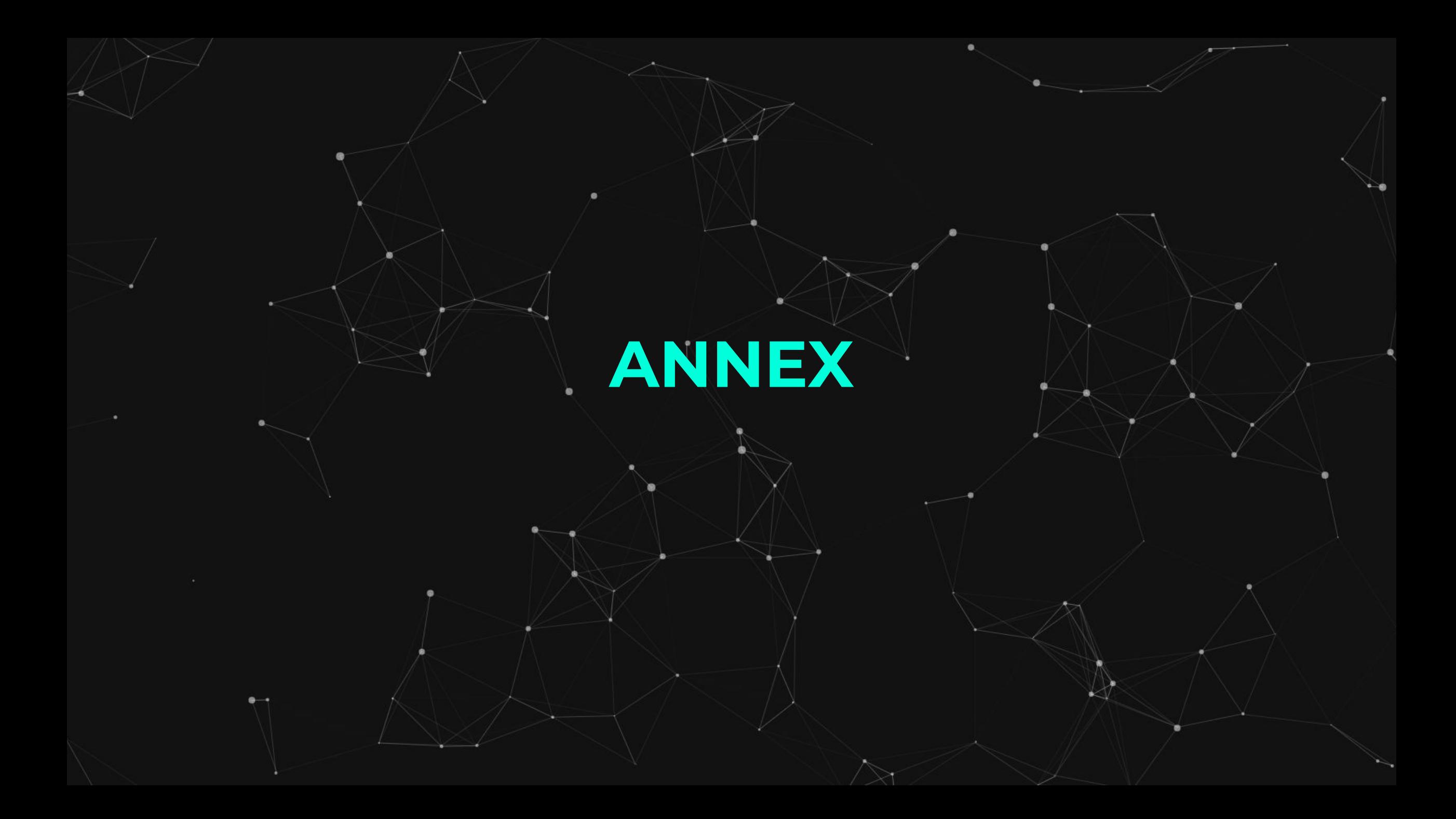

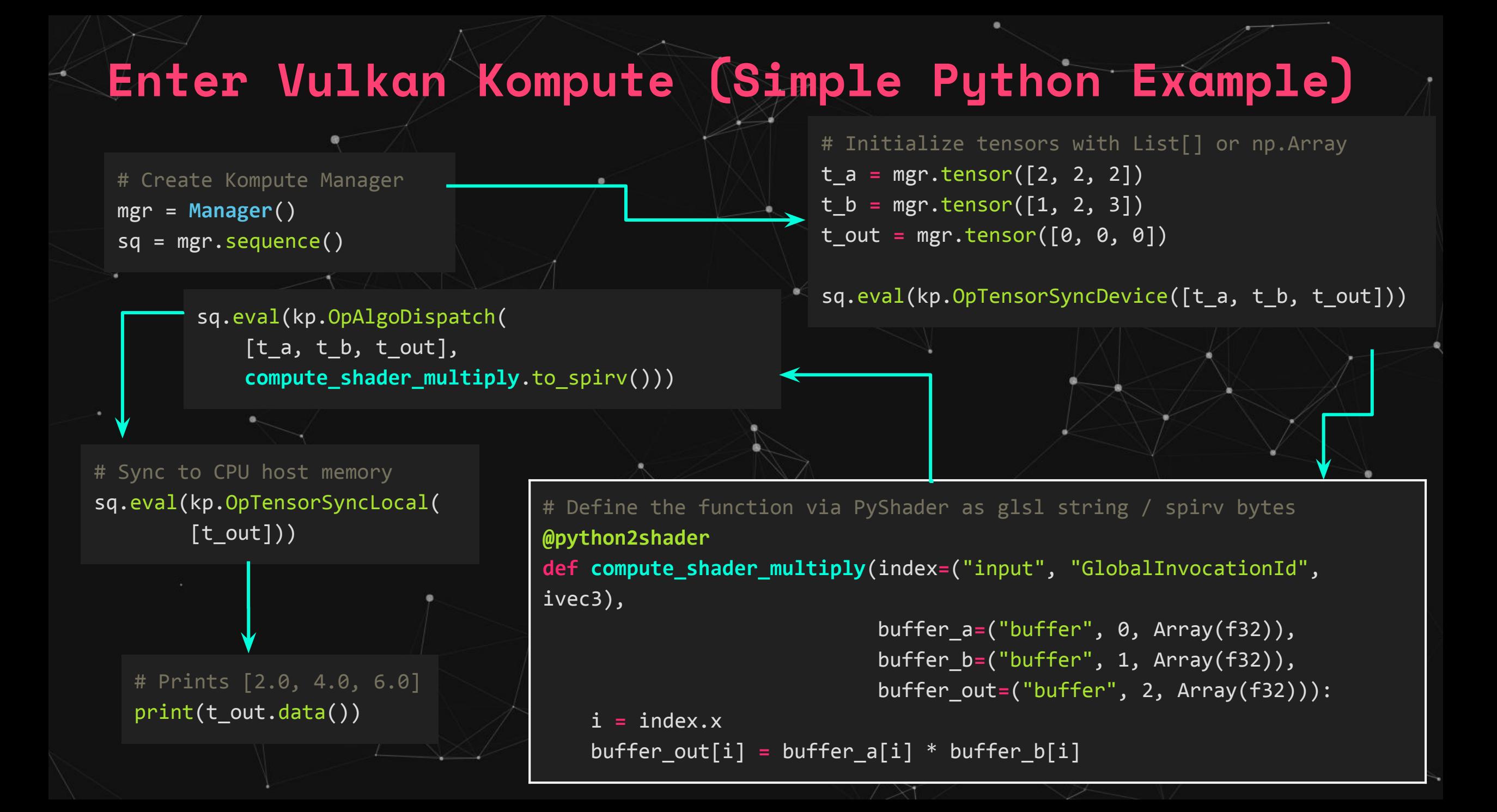

### **Deeper Optimizations**

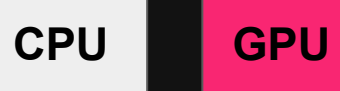

### **Run a single command/operation in a sequence with manager**

#### **Asynchronous execution of**

**Sequences**

**Reuse multiple sequences in same Tensors with pre-recorded cmds**

**Concurrent execution of Sequences across GPU queues**

## **Kompute ML Example**

## **Kompute**

- **1. Create Tensors**
- **2. Initialise Sequence to init Tensors**
- **3. Initialise Sequence to run Algorithm (with Shader)**
- **4. Iterate 100 times to "learn" the parameter Tensors with learning rate**
- **5. Print the learned parameter Tensors**

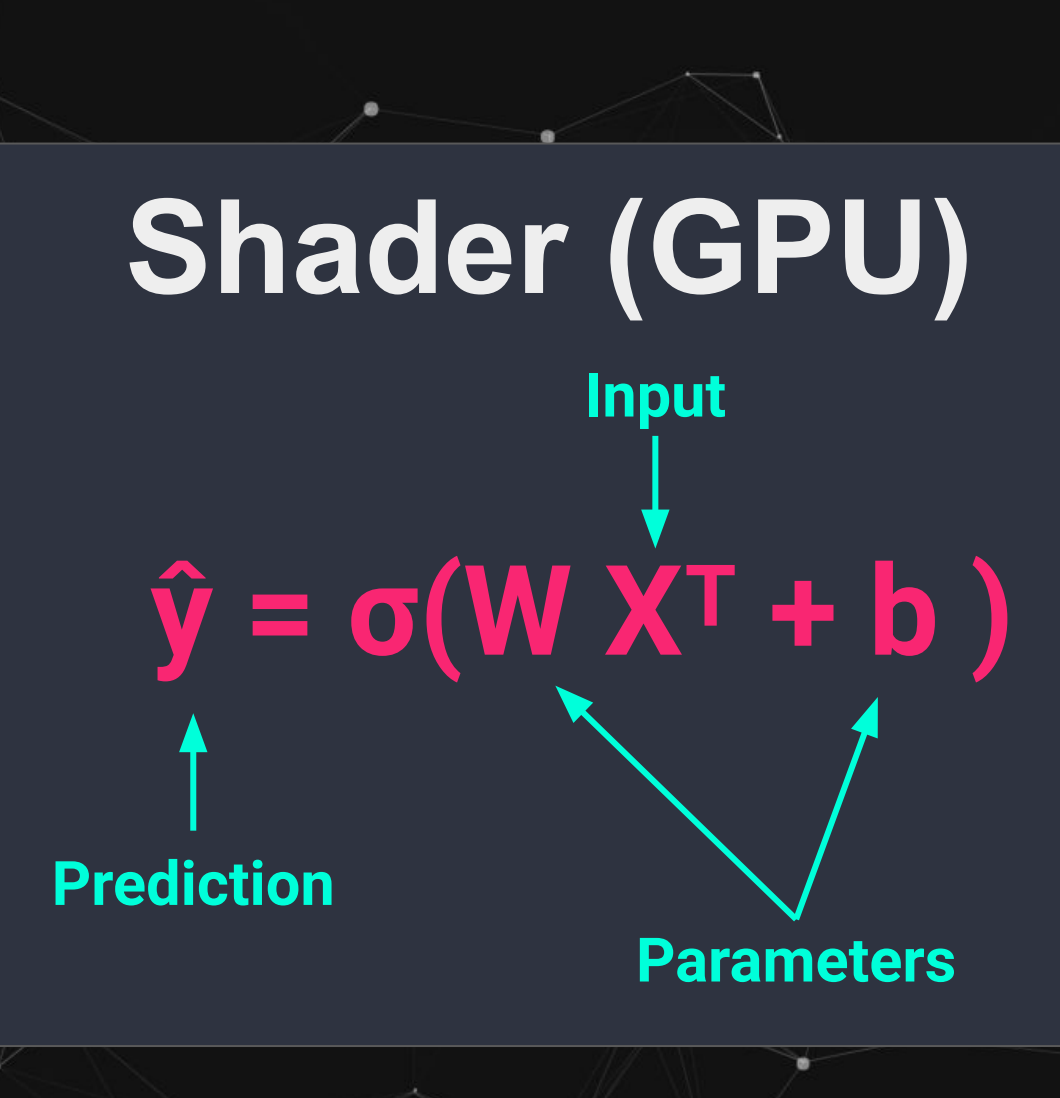

## **LR Shader Logic**

#### @ps.python2shader

#### **def compute\_shader**( index **=** ("input", "GlobalInvocationId", ps.ivec3),  $x_i =$  ("buffer",  $\theta$ , ps.Array(ps.f32)),  $x_j$  = ("buffer", 1, ps.Array(ps.f32)), y **=** ("buffer", 2, ps.Array(ps.f32)), w\_in **=** ("buffer", 3, ps.Array(ps.f32)), w\_out\_i **=** ("buffer", 4, ps.Array(ps.f32)), w out  $j =$  ("buffer", 5, ps.Array(ps.f32)), b\_in **=** ("buffer", 6, ps.Array(ps.f32)), b\_out **=** ("buffer", 7, ps.Array(ps.f32)), l\_out **=** ("buffer", 8, ps.Array(ps.f32)), M **=** ("buffer", 9, ps.Array(ps.f32))):

i **=** index.x # Fetch the current run index

 $m = M[0]$ 

@ps.python2shader **def compute\_shader**(...):

> w curr =  $vec2(w \in [0], w \in [1])$ b curr =  $b$  in[0]

 $x_c = vec2(x_i[i], x_j[i])$  $y$  curr =  $y[i]$ 

z\_dot **=** w\_curr @ x\_curr  $z = z$  dot + b curr y\_hat **=** 1.0 / (1.0 + exp(-z))

 $d z = y hat - y curr$ d  $w = (1.0 / m) * x$  curr  $* d z$ d b =  $(1.0 / m) * d z$ 

 $loss = -(y \text{ curr } * \text{ log}(y \text{ hat})) +$  $((1.0 + y \text{ curr}) * \text{log}(1.0 - y \text{ hat})))$ 

> $w_out_i[i] = d_w.x$ w\_out\_j[i] **=** d\_w.y b out[i]  $=$  d b  $l_out[i] = loss$

# **Kompute Logic: Create Tensors**

# First we create input and ouput tensors for shader tensor\_x\_i **=** kp.**Tensor**([0.0, 1.0, 1.0, 1.0, 1.0]) tensor\_x\_j **=** kp.**Tensor**([0.0, 0.0, 0.0, 1.0, 1.0])

tensor\_y **=** kp.**Tensor**([0.0, 0.0, 0.0, 1.0, 1.0])

tensor\_w\_in **=** kp.**Tensor**([0.001, 0.001]) tensor\_w\_out\_i **=** kp.**Tensor**([0.0, 0.0, 0.0, 0.0, 0.0]) tensor\_w\_out\_j **=** kp.**Tensor**([0.0, 0.0, 0.0, 0.0, 0.0])

tensor  $b$  in = kp. Tensor( $[0.0]$ ) tensor\_b\_out **=** kp.**Tensor**([0.0, 0.0, 0.0, 0.0, 0.0])

tensor\_l\_out **=** kp.**Tensor**([0.0, 0.0, 0.0, 0.0, 0.0])

tensor  $m = kp$ . **Tensor**([ tensor y.size() ])

```
# We store them in an array for easier interaction
params = [tensor x i, tensor x j, tensor y, tensor w in, tensor w out i,
    tensor w out j, tensor b in, tensor b out, tensor 1 out, tensor m]
```
**Tensors will be used as buffers in the GPU shader code created earlier**

# **Kompute Logic: Init Tensors**

mgr = kp.**Manager**(0)

mgr.eval tensor create def(params)

## **Create manager with Device 0 and initialise all the Tensors**

# **Kompute Logic: Main Sequence**

**Create sequence explicitly by recording multiple batch commands efficiently**

# Create a managed sequence sq **=** mgr.create\_sequence()

# Clear previous operations and begin recording for new operations sq.begin()

# Record operation to sync memory from local to GPU memory sq.record\_tensor\_sync\_device([tensor\_w\_in, tensor\_b\_in])

# Record operation to execute GPU shader against all our parameters sq.record\_algo\_data(params, compute\_shader.to\_spirv())

# Record operation to sync memory from GPU to local memory sq.record\_tensor\_sync\_local( [tensor\_w\_out\_i, tensor\_w\_out\_j, tensor\_b\_out, tensor\_l\_out])

# Stop recording operations sq.end()

## **Kompute Logic: "Learn" LR Params**

ITERATIONS **=** 100 learning\_rate **=** 0.1

# Perform ML training and inference across all input X and Y **for** i\_iter **in** range(ITERATIONS):

# Execute an iteration of the algorithm sq.eval()

# Calculate the parameters based on the respective derivatives **for** j\_iter **in** range(tensor\_b\_out.size()): tensor\_w\_in[0] -**=** learning\_rate \* tensor\_w\_out\_i.data()[j\_iter] tensor\_w\_in[1] -**=** learning\_rate \* tensor\_w\_out\_j.data()[j\_iter] tensor\_b\_in[0] -**=** learning\_rate \* tensor\_b\_out.data()[j\_iter]

**Iterate 100 times updating the learned parameters using the learning rate of 0.1**

## **Kompute Logic: Print LR Params**

**Finally print the learned parameters which represent our "trained model" and**  can be used to **predict unseen datapoints**

# Prints ~< 0.01 print(tensor w in.data()[0])

# Prints  $\sim$  1.5 print(tensor\_w\_in.data()[1])

# Prints  $\sim$ < 0.7 print(tensor b in.data()[0])

## **Get Involved! github.com/EthicalML/vulkan-kompute**

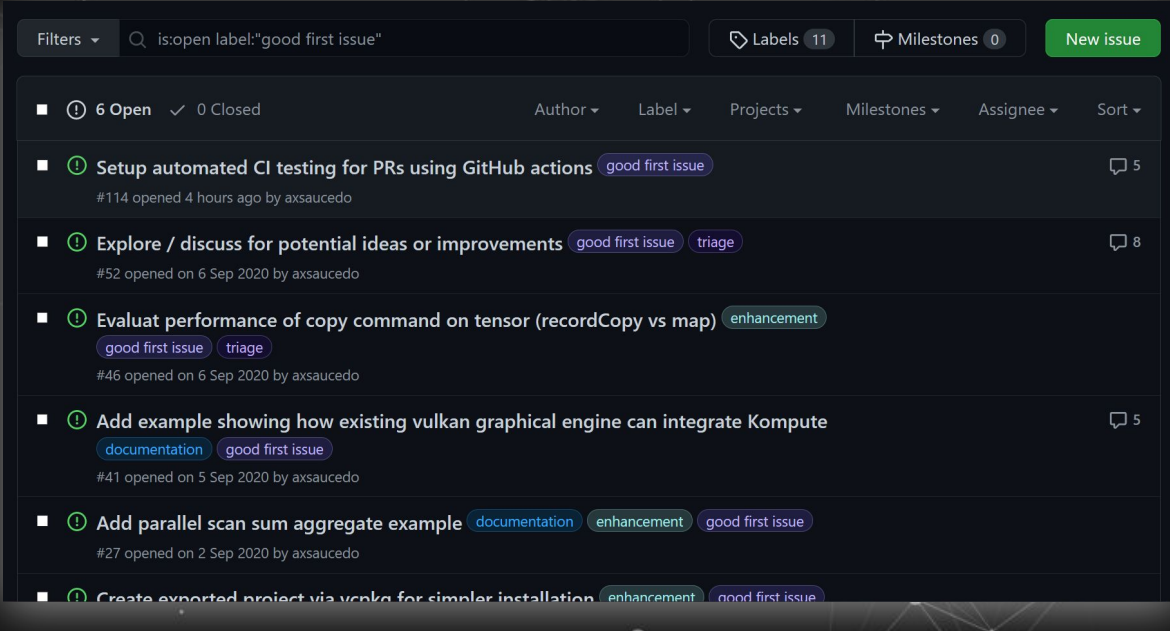

## **Pick up one of the good-first-issues**

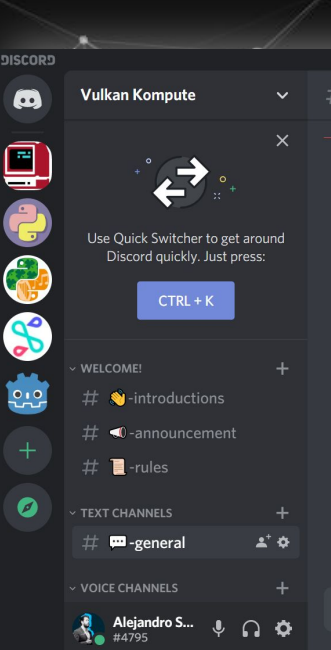

 $\blacksquare$ -general General discussion, questions, chat.

but, maybe Gitmub will aud a support later

#### GitHub

O

#### Add ARM + MacOS target to be able to use on self hosted runners - L

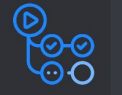

Describe the enhancement A new architecture+OS build target to enable adding runners on the new Apple Silicon (ARM) Macs. Additional information This would be useful both for GitHubhosted and self.

If they do, it'll be as easy as changing the runner for Mac ARM About 32 bits (windows and linux), I have to add arguements to build and install Vulkan Loader in

32 hit I know how to do so on Linux, but couldn't figure out how do I do that on Windows (adding

arguements to build for 32 bit doesn't seem to help)

Also, I have added a few changes on CMakeLists.txt, python/CMakeLists.txt and src/CMakeLists.txt

Maybe worth having its own branch? Or like add it as an option to cmake so that if the option is off, all of the changes would be ignored?

#### \* @ @

## **Join the discord chat**

# **High level Roadmap**

## **Integrate as backend of ML / scientific-computing frameworks**

## **Create more default kp::Operations to have out of the box commands**

**Examples running Kompute across other platforms and frameworks**

## **Vulkan Kompute**

**a@ethical.institute**

## **Linux Foundation Proposal for Vulkan Kompute as Sandbox project focused on advancement of cross-vendor GPGPU**

**Alejandro Saucedo**

**[@AxSaucedo](http://twitter.com/axsaucedo)**

IT'S BREATHTAKING.

### Project Contribution Proposal Review & Discussion: Vulcan Kompyte

General purpose GPU compute framework for cross vendor graphics cards (AMD, Qualcomm, NVIDIA & friends). Blazing fast, mobile-enabled, asynchronous and optimized for advanced GPU data processing usecases. Typical usecases are: General Purpose GPU Computing, Develop GPU accelerated kernels for advanced data processing use-cases, Extend scientific applications to enable for mobile and cross vendor GPU support.

**Presenter:** Alejandro Saucedo <axsauze@gmail.com>

#### **Resources:**

Github: <https://github.com/EthicalML/vulkan-kompute> Project Level: Sandbox Proposal: <https://github.com/lfai/proposing-projects/pull/40/commits/cf502f741f045ee3ffe080165ef5c3b550a2fc40>

#### **OLFAI& DATA**

TAC Vote on Project Proposal: Vulcan Kompute

**Proposed Resolution:**

The TAC approves the Vulcan Kompute as a Sandbox project of the LF AI & Data Foundation

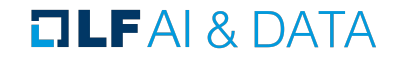

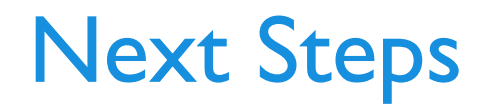

LF AI & Data staff will work with Vulcan Kompute to onboard the project leading to the announcement of the project joining LF AI & Data

Explore potential integrations between the sandbox project and other LF AI & Data projects

Integrate the sandbox project with LF AI & Data operations

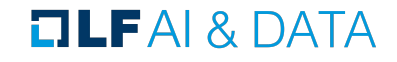

## LF AI & Data - General Updates

**OLFAI& DATA** 

#### Linux Foundation AI & Data Landscape 2021-04-06T06:33:16Z 27aa395

 $\odot$ 

要

kubernetes

**NETFLIX** 

(intel)

**Nauta** 

Ù

#### See the interactive landscape at *I.Ifaidata.foundation*

68

OpenDS4All

PariAl

**NLP Architec** 

**CEBO**<br>XLM

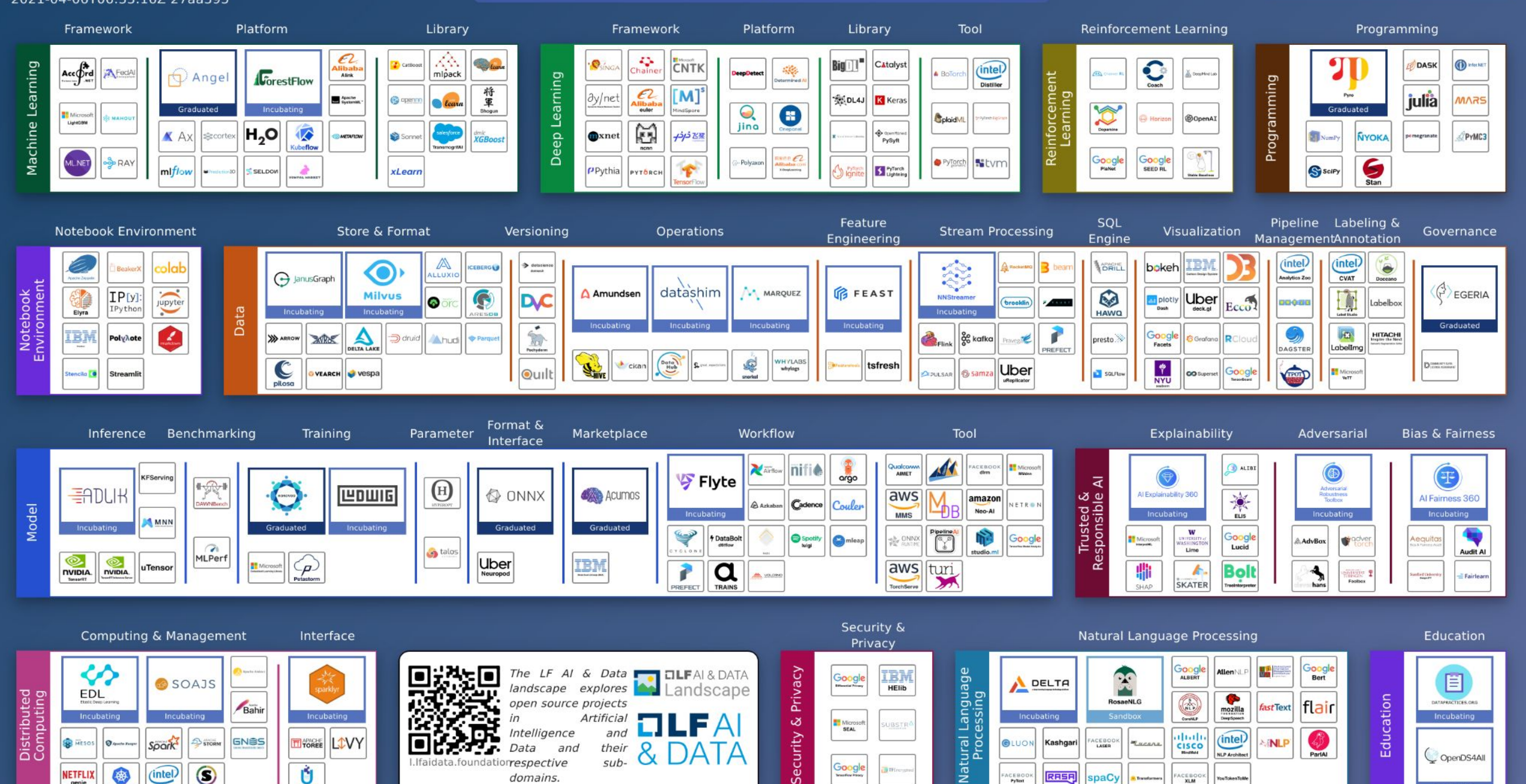

A I A

Google

**ACEBOO**<br>Pytest

RRSR

paCy

 $sub-$ 

I.Ifaidata.foundatiorrespective

domains.

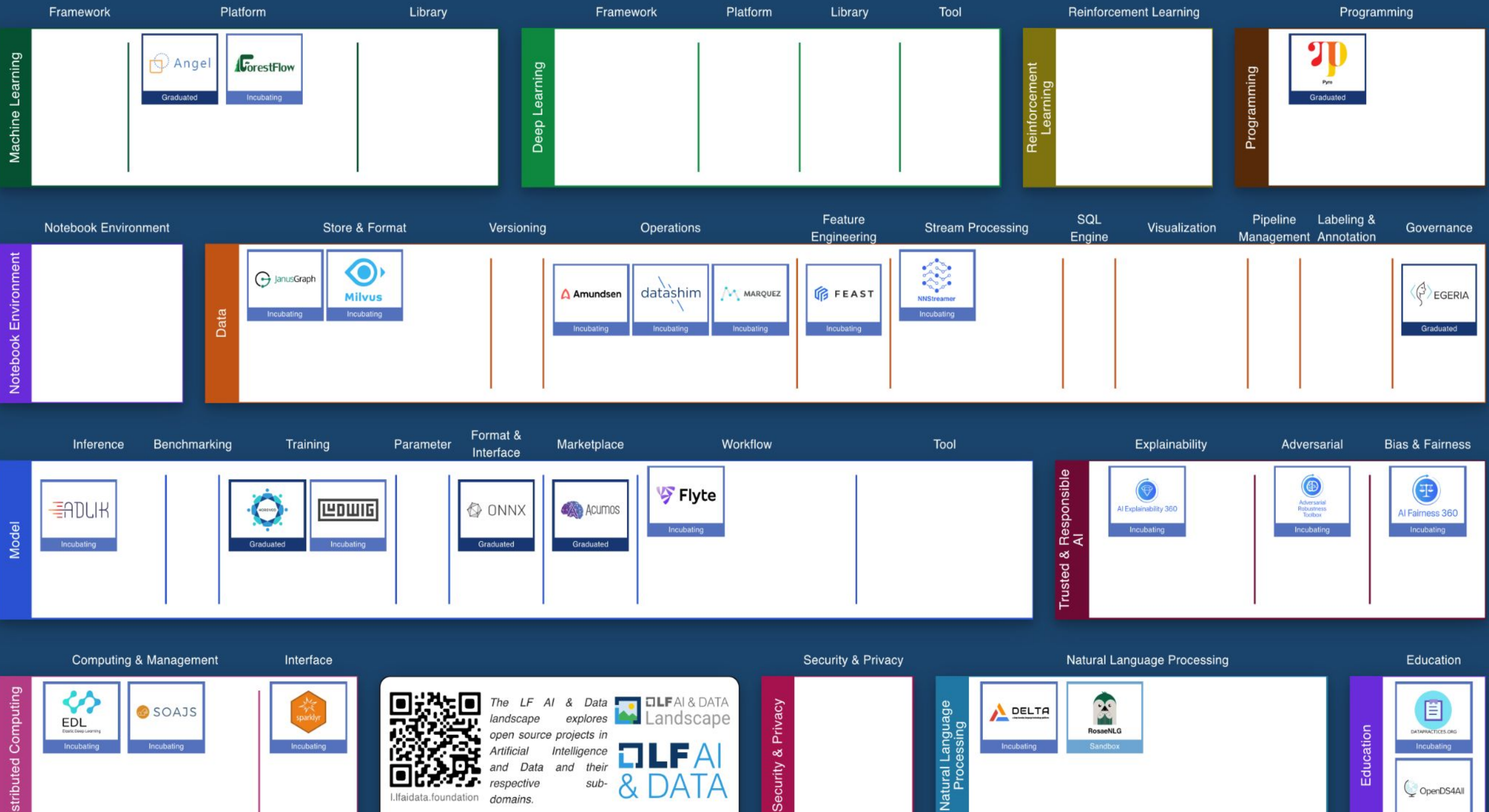

respective

I.Ifaidata.foundation domains.

sub-

Distributed Computing

OpenDS4All

Incubating

2020 TAC Meetings Summary

| Jan<br>Feb<br>Mar           | 16: Milvus (Zilliz)*                                                                                   | 13: MLOps Work (LF CD)<br>27: Collective Knowledge (Coral Reef)                                                                                  | 12: NNStreamer (Samsung)*<br>26: ForestFlow $(?)^*$                                                                                                  |
|-----------------------------|----------------------------------------------------------------------------------------------------|----------------------------------------------------------------------------------------------------|----------------------------------------------------------------------------------------------------|
| Apr<br>May<br>Jun           | 9: Trusted AI & ML Workflow (LF)                                                                       | 7: Ludwig (Uber)*                                                                                                    | 4: Trusted AI (Al for Good, Ambianic.ai, MAIEI)                                                                                                    |
|                             | 23: Open Data Hub (Red Hat)                                                                            | 21: SnapML (IBM)                                                                                                    | 18: Fairness, Explainability,<br>Robustness (IBM)*                                                                                                   |
| Months<br>Jul<br>Aug<br>Sep | 16: Mindspore (Huawei)<br>30: Amundsen (Lyft)*                                                         | 16: Delta (Didi)<br>16: Horovod (Uber/LF)**<br>30: ModelDB (?)<br>30: Egeria, OpenDS4All, BI&AI (LF ODPi)                                        | 10: SOAJS (HeronTech)*<br>10: Delta (Didi)*<br>24: FEAST (Gojek)*<br>24: Egeria, (LF ODPi)**<br>24: OpenDS4All (ODPi)*<br>24: BI&AI Committee (ODPi) |
| Oct<br><b>Nov</b><br>Dec    | 8: Fairness, Explainability, Robustness (LF)<br>22: OpenLineage (DataKins)<br>22: IDA (IBM/Salesforce) | 5: DataPractices.Org (WorldData/LF)*<br>5: Kubeflow-On-Prem (Google, Arrikto/Intel)<br>19: OpenDS4All, DataPractices.Org,<br>edX Ethical AI (LF) | 3: TBD - JanusGraph (LF)*<br>3: TBD - RosaeGL (?)<br>17: TBD - Seldon Core (Seldon)*<br>17: TBD - Pyro (Uber/LF)**                                   |

2021 TAC Meetings Pipeline Summary

| Jan<br>Feb<br>Mar              | 14: Datashim(IBM)*<br>28: Project Lifecycle Stages vote<br>Invited talks Sedna & CIM                                                                                                    | 11: Invited talks Egeria CI & Mentorships<br>25: Flyte $(Lyft)$ *                                               | 11: RosaeNLG () Sandbox Proposal<br>Invited talk Elyra-AI (IBM)<br>25: Substra Framework (Substra)*                                                       |
|--------------------------------|----------------------------------------------------------------------------------------------------|----------------------------------------------------------------------------------------------------|----------------------------------------------------------------------------------------------------|
| Apr<br>May <sub>l</sub><br>Jun | 8: Invited talk JINA AI<br>22: Egeria & OpenDS4All - project update                                                                                                    | 6: ML eXchange (MLX) (IBM) Sandbox<br>Vulcan Kompute () Sandbox<br>20: OpenLineage (Datakin) Sandbox            | 3: KOSA.ai<br>17: GSI                                                                                                    |
| Months<br>Jul<br>Aug<br>Sep    | 1: Canceled for holiday<br>15: TonY (Linkedin)                                                                                                    | 5: TBD - Project updates<br>19: TBD - Project updates                                                           | ?: Open Data Hub (Red Hat)<br>? Ray (Anyscale.io)<br>?: Pachyderm (Pachyderm)<br>?: DataHub (LinkedIn)<br>?: Kubeflow-On-Prem (Google, Arrikto,<br>Intel) |
| Oct<br><b>Nov</b><br>Dec       | ?: Vespa (Verizon Media)<br>?: KubeflowServing (Google, Arrikto,<br>Seldon)<br>?: Kubeflow Pipeline (Google, Bloomberg)<br>?: Common Knowledge (Code Reef)<br>?: Couler (Ant Financial) | ?: Snorkle (Snorkle)<br>?: Plotly (DASH)<br>?: Mellody (Substra)<br>?: mloperator (Polyaxen)<br>?: SnapML (IBM) | ?: PMML/PFA (DMG.org)<br>?: Mindspore, Volcano (Huawei)<br>?: TransmorgrifAI (Salesforce)<br>?: AIMET (Qualcomm)<br>?: Elyra-AI (IBM)                     |

## Getting to know the projects more

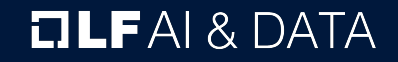
### Projects (28) https://landscape.lfai.foundation/card-mode?project=company

Graduated LF AI & Data Projects (6)

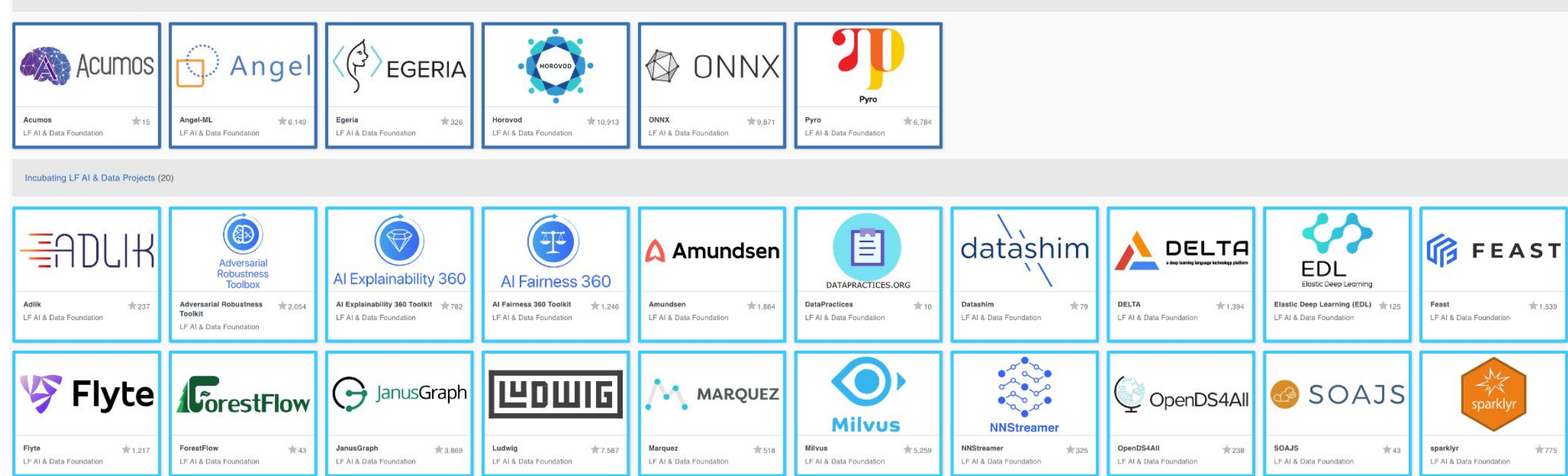

#### Sandbox LF AI & Data Projects (1)

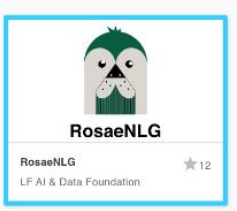

\* Missing Substra Framework (pending logo redesign)

## New projects in 2021

- 1. **Datashim:** Open source enablement and acceleration of data access for Kubernetes/Openshift workloads in a transparent and declarative way
- 2. **Flyte:** Production-grade, declarative, structured and highly scalable cloud-native workflow orchestration platform
- 3. **RosaeNLG:** Open source project, template-based Natural Language Generation (NLG) automating the production of relatively repetitive texts based on structured input data and textual templates, run by a NLG engine
- 4. **Substra Framework:** Low-layer framework, offering secure, traceable, distributed orchestration of machine learning tasks among partners.
- $\rightarrow$  Track incoming proposals via:<https://github.com/lfai/proposing-projects>

## Active and growing developer community Cumm. Jan 1- Dec 31, 2020 vs. Jan 1, 2020 to Apr 2, 2021

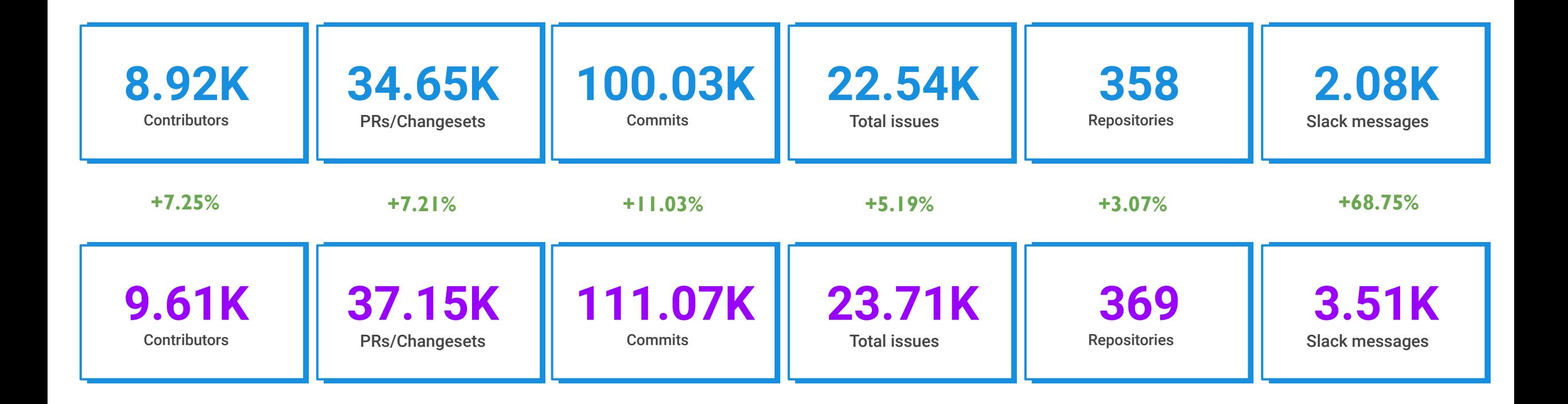

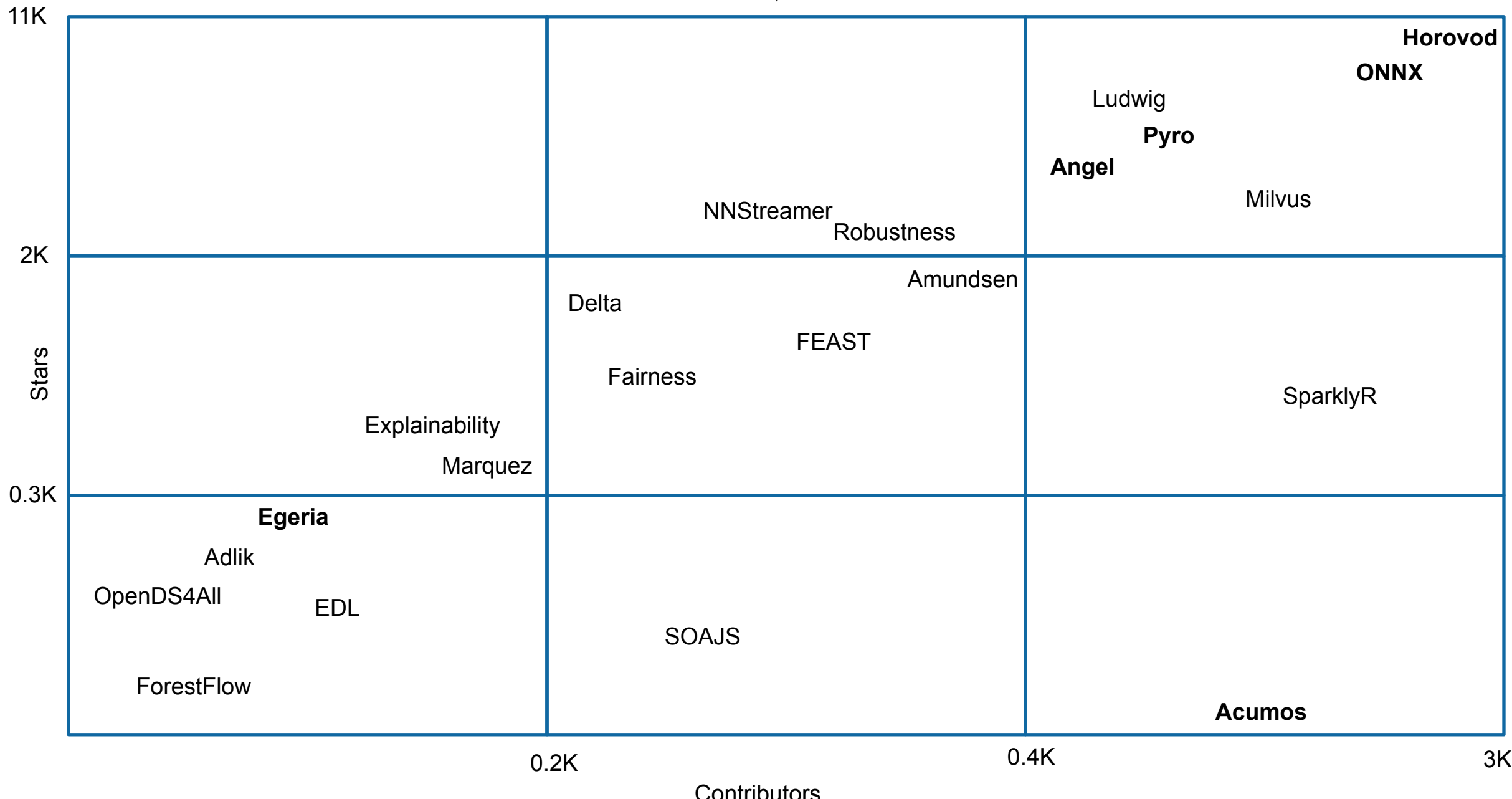

Data Coverage (Mar 19, 2021) - Stars and Contributors

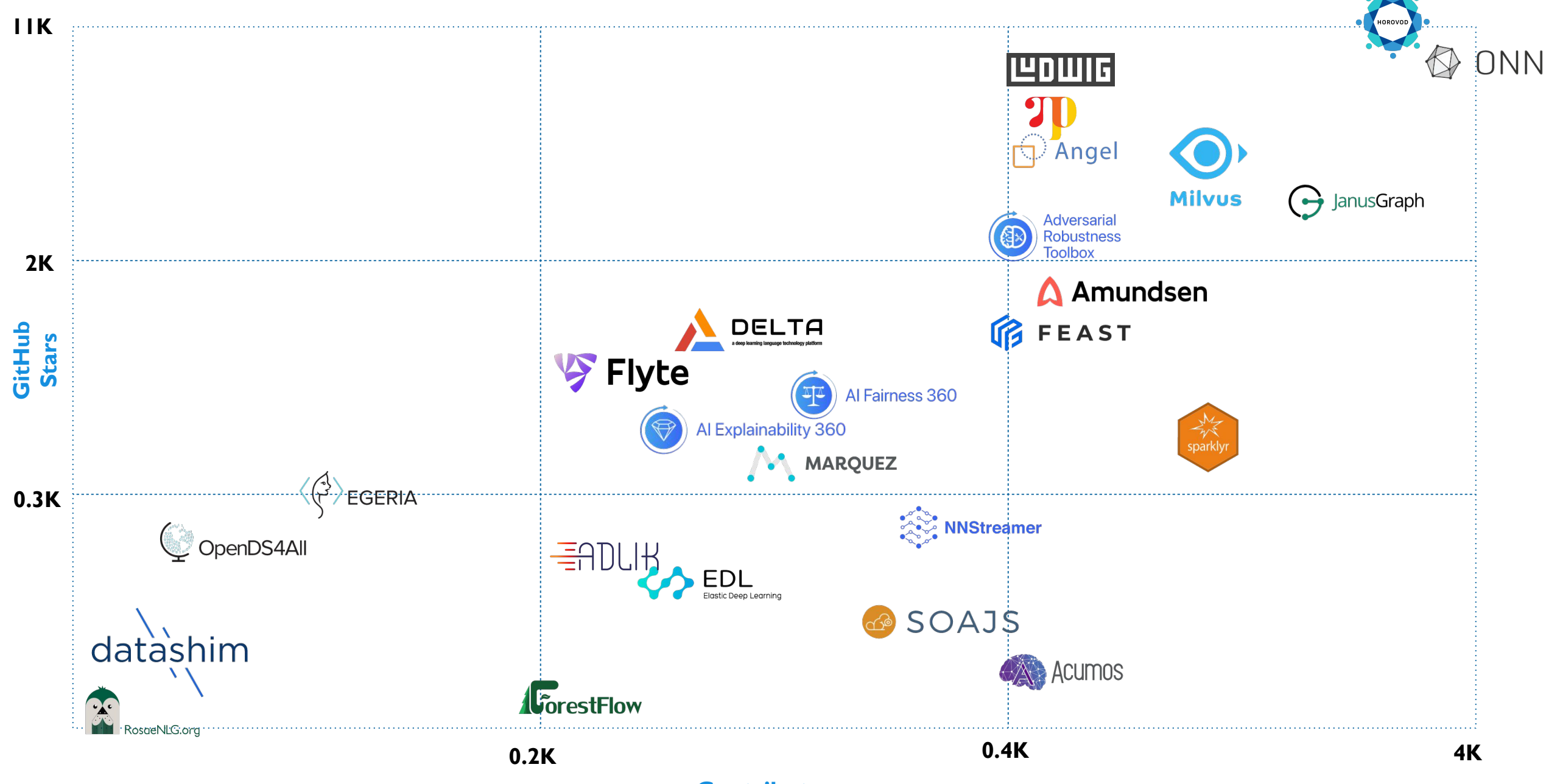

**Contributors**

Data from November 23, 2020 – Lines of Code and Commits

| 1000K <sub>1</sub> |                |                                |              |            |             |               | <b>SOAJS</b>  |
|--------------------|----------------|--------------------------------|--------------|------------|-------------|---------------|---------------|
|                    |                |                                |              |            |             | <b>Acumos</b> |               |
|                    |                |                                |              |            | Egeria      |               | <b>Milvus</b> |
|                    |                |                                | <b>Angel</b> |            | <b>ONNX</b> |               |               |
|                    |                |                                | NNStreamer   |            |             |               |               |
|                    |                | Amundsen                       |              |            |             |               |               |
| 100K               |                |                                |              | Pyro       |             |               |               |
|                    | OpenDS4All     |                                |              |            | SparklyR    |               |               |
|                    |                | Marquez                        |              |            |             |               |               |
| Lines              | Delta          |                                |              |            |             |               |               |
|                    |                | <b>FEAST</b><br><b>Horovod</b> |              |            |             |               |               |
|                    |                |                                |              | Robustness |             |               |               |
|                    |                | Ludwig                         |              |            |             |               |               |
| 40K                | <b>Adlik</b>   |                                |              |            |             |               |               |
|                    | <b>EDL</b>     |                                |              |            |             |               |               |
|                    | Fairness       |                                |              |            |             |               |               |
|                    | ForestFlow     |                                |              |            |             |               |               |
|                    | Explainability |                                |              |            |             |               |               |
|                    |                |                                |              |            |             |               |               |
|                    |                |                                |              | 5K         |             |               | <b>20K</b>    |
|                    | 1K             | Commits                        |              |            |             |               |               |

### Data Coverage (Mar 19, 2021) - Line of Code and Commits

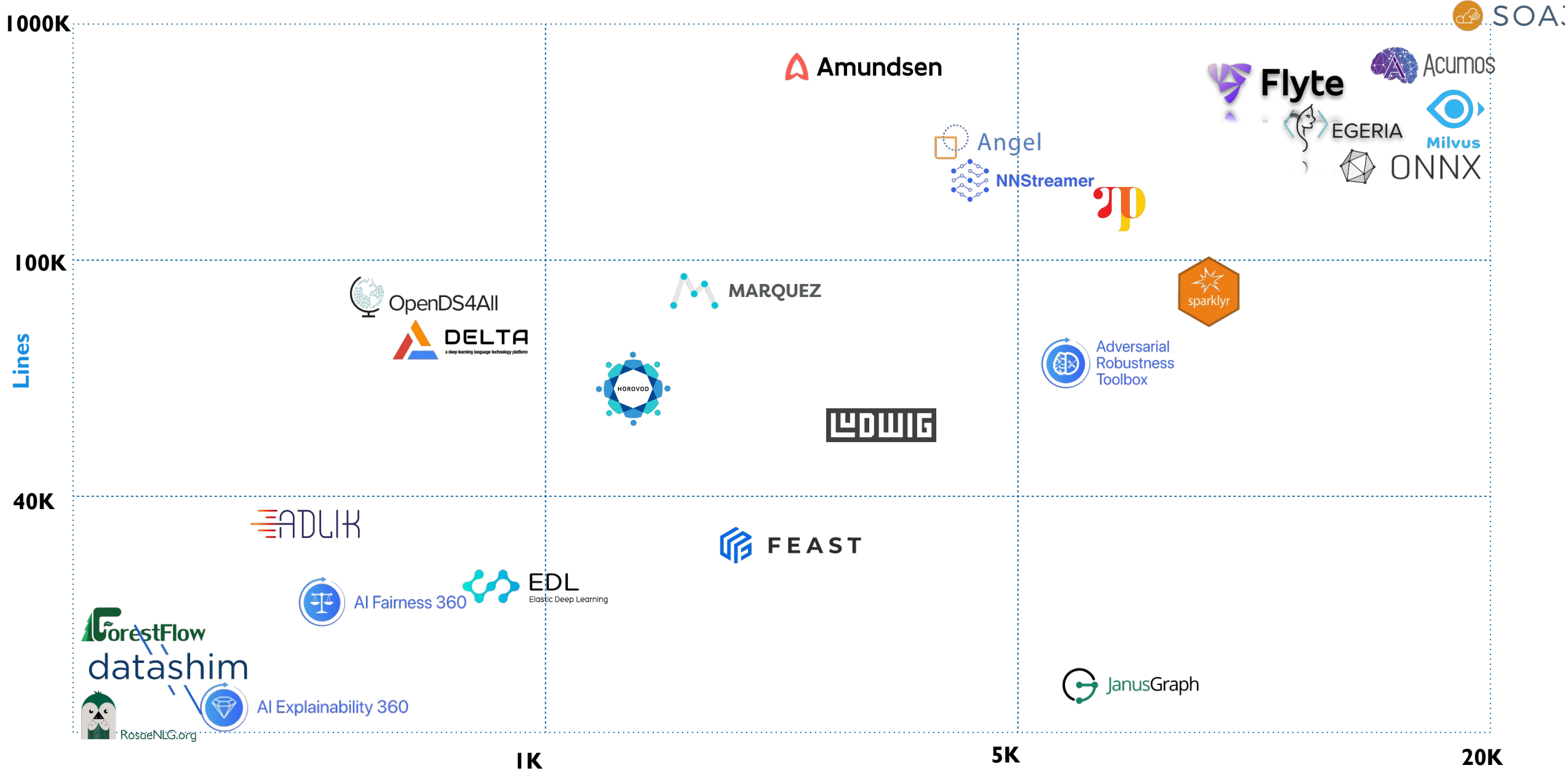

**Commits**

## Looking to host a project with LF AI & Data

- › Hosted project stages and life cycle: <https://lfaidata.foundation/project-stages-and-lifecycle/>
- › Offered services for hosted projects: <https://lfaidata.foundation/services-for-projects/>
- › Contact:

Jim Spohrer (TAC Chair) and Ibrahim Haddad (ED, LF AI & Data)

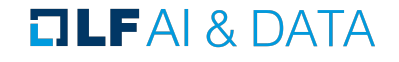

## Promoting Upcoming Project Releases

We promote project releases via a blog post and on LFAI & Data [Twitter](https://twitter.com/LFAI_Foundation) and/or [LinkedIn](https://www.linkedin.com/company/lfai) social channels

For links to details on upcoming releases for LF AI & Data hosted projects visit the [Technical Project Releases wiki](https://wiki.lfai.foundation/display/DL/Technical+Project+Releases)

If you are an LF AI & Data hosted project and would like LF AI & Data to promote your release, reach out to pr@lfai.foundation to coordinate in advance (min 2 wks) of your expected release date.

As LF AI & Data is growing, we now have 18 voting members on the TAC.

TAC representative - please ensure you attend the bi-weekly calls or email Jacqueline/Ibrahim to designate an alternate representative when you can not make it.

We need to ensure quorum on the calls especially when we have items to vote on.

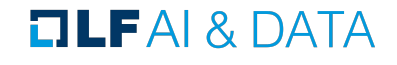

## Updates from Outreach Committee

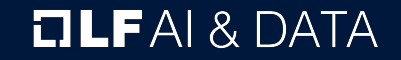

## Upcoming Events

- › Upcoming Events
	- › Visit the [LF AI & Data Events Calendar](https://lfai.foundation/events/) or the [LF AI & Data 2021 Events wiki](https://wiki.lfaidata.foundation/display/DL/2021+Events) for a list of all events
	- > To participate visit the LFAI & Data 2021 Events wiki page or email info@lfaidata.foundation
- › Please consider holding virtual events
- To discuss participation, please email events@lfaidata.foundation

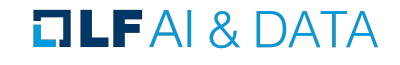

### Upcoming Events **<https://lfaidata.foundation/events/>**

- **Kubernetes AI Day (virtual) May 4th <b>[Event Website](https://events.linuxfoundation.org/kubernetes-ai-day/)** 
	- **a. Booth**
- **OSS Global (hybrid) Seattle, WA, USA Sept 27-30 [Event Website](https://events.linuxfoundation.org/open-source-summit-europe/)** 
	- **a. Mini-Summit, Booth, Track**

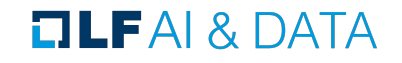

## LF AI PR/Comms

- Please follow LF AI & Data on [Twitter](https://twitter.com/LFAIDataFdn) & [LinkedIn](https://www.linkedin.com/company/lfai) and help amplify news via your social networks - Please retweet and share!
	- › Also watch for news updates via the tac-general mail list
	- > View recent announcement on the LFAI & Data Blog
- › Open call to publish project/committee updates or other relevant content on the [LF AI & Data Blog](https://lfai.foundation/news/blog/)
- › To discuss more details on participation or upcoming announcements, please email pr@lfaidata.foundation

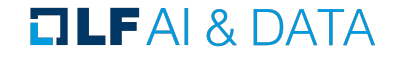

## Call to Participate in Ongoing Efforts

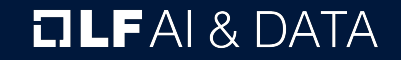

## Trusted AI

### **› Leadership:**

Animesh Singh (IBM), Souad Ouali (Orange), and Jeff Cao (Tencent)

**› Goal:** Create policies, guidelines, tooling and use cases by industry

### **› Slack conversation channel:**

**#trusted-ai-committee**

**<https://lfaifoundation.slack.com/archives/CPS6Q1E8G>**

**› Github:** 

<https://github.com/lfai/trusted-ai>

- **› Wiki:** <https://wiki.lfai.foundation/display/DL/Trusted+AI+Committee>
- **› Email lists:** [https://lists.lfaidata.foundation/g/trustedai-committee/](https://lists.lfai.foundation/g/trustedai-committee/)
- **› Next call:** Monthly alternating times <https://wiki.lfai.foundation/pages/viewpage.action?pageId=12091895>

# ML Workflow & Interop

**› Leadership:** Huang "Howard" Zhipeng (Huawei)

**› Goal:**

Define an ML Workflow and promote cross project integration

- **› Slack conversation channel: #ml-workflow <https://lfaifoundation.slack.com/archives/C011V9VSMQR> › Wiki:** 
	- <https://wiki.lfaidata.foundation/pages/viewpage.action?pageId=10518537>
- **› Email lists:**

[https://lists.lfaidata.foundation/g/mlworkflow-committee](https://lists.lfai.foundation/g/mlworkflow-committee)

**› Next call:** Monthly check calendar/slack <https://wiki.lfai.foundation/pages/viewpage.action?pageId=18481242>

## BI & AI

### **› Leadership:**

Cupid Chan (Index Analytics)

**› Goal:** Identify and share industry best practices that combine the speed of machine learning with human insights to create a new business intelligence and better strategic direction for your organization.

#### › **Slack conversations channel: #bi-ai-committee**

<https://lfaifoundation.slack.com/archives/C01EK5ND073>

› **Github:** 

## <https://github.com/odpi/bi-ai>

**Wiki:**

<https://wiki.lfaidata.foundation/pages/viewpage.action?pageId=35160417>

### **Email lists:**

<https://lists.lfaidata.foundation/g/biai-discussion> **Next call:** Monthly community call TBD

## Ongoing effort to create AI Ethics Training

Initial developed course by the LF: Ethics in AI and Big Data - published on edX platform:

[https://www.edx.org/course/ethics-in-ai-a](https://www.edx.org/course/ethics-in-ai-and-big-data) [nd-big-data](https://www.edx.org/course/ethics-in-ai-and-big-data)

The goal is to build 2 more modules and package all 3 as a professional certificate a requirement for edX

**› To participate: [https://lists.lfaidata.foundation/g/](https://lists.lfai.foundation/g/aiethics-training) [aiethics-training](https://lists.lfai.foundation/g/aiethics-training)**

## Upcoming TAC Meetings

## Upcoming TAC Meetings (Tentative)

› May 20: Julien Le Dem & Mandy Chessell "Open Lineage" sandbox proposal

› Jun 3: KOSA.ai

- › June 17: GSI invited presentation
- › July 1: Canceled Holiday
- › July 15: TonY (LinkedIn)
- › Aug 5: TBD Annual project review
- › Aug 19: TBD Annual project review

› Please send agenda topic requests to tac-general@lists.lfaidata.foundation

### $\Box$  LFAI & DATA

## TAC Meeting Details

- › To subscribe to the TAC Group Calendar, visit the wiki: <https://wiki.lfaidata.foundation/x/cQB2>
- > Join from PC, Mac, Linux, iOS or Android: <https://zoom.us/j/430697670>
- › Or iPhone one-tap:
	- › US: +16465588656,,430697670# or +16699006833,,430697670#
- › Or Telephone:
	- › Dial(for higher quality, dial a number based on your current location):
	- › US: +1 646 558 8656 or +1 669 900 6833 or +1 855 880 1246 (Toll Free) or +1 877 369 0926 (Toll Free)
- › Meeting ID: 430 697 670
- › International numbers available:<https://zoom.us/u/achYtcw7uN>

## Open Discussion

## Mission

To build and support an open community and a growing ecosystem of open source AI, data and analytics projects, by accelerating innovation, enabling collaboration and the creation of new opportunities for all the members of the community

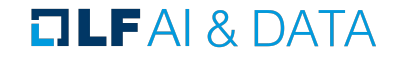

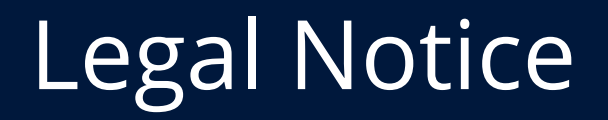

- he Linux Foundation, The Linux Foundation logos, and other marks that may be used herein are owned by The Linux Foundation or its affiliated entities, and are subject to The Linux Foundation's Trademark Usage Policy at <https://www.linuxfoundation.org/trademark-usage>, as may be modified from time to time.
- Linux is a registered trademark of Linus Torvalds. Please see the Linux Mark Institute's trademark usage page at [https://lmi.linuxfoundation.org](https://lmi.linuxfoundation.org/) for details regarding use of this trademark.
- Some marks that may be used herein are owned by projects operating as separately incorporated entities managed by The Linux Foundation, and have their own trademarks, policies and usage guidelines.
- › TWITTER, TWEET, RETWEET and the Twitter logo are trademarks of Twitter, Inc. or its affiliates.
- › Facebook and the "f" logo are trademarks of Facebook or its affiliates.
- LinkedIn, the LinkedIn logo, the IN logo and InMail are registered trademarks or trademarks of LinkedIn Corporation and its affiliates in the United States and/or other countries.
- › YouTube and the YouTube icon are trademarks of YouTube or its affiliates.
- All other trademarks are the property of their respective owners. Use of such marks herein does not represent affiliation with or authorization, sponsorship or approval by such owners unless otherwise expressly specified.
- The Linux Foundation is subject to other policies, including without limitation its Privacy Policy at<https://www.linuxfoundation.org/privacy>and its Antitrust Policy at<https://www.linuxfoundation.org/antitrust-policy>. each as may be modified from time to time. More information about The Linux Foundation's policies is available at [https://www.linuxfoundation.org](https://www.linuxfoundation.org/).
- Please email [legal@linuxfoundation.org](mailto:legal@linuxfoundation.org) with any questions about The Linux Foundation's policies or the notices set forth on this slide.

### $\Box$ LFAI & DATA